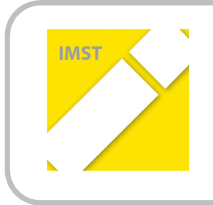

**IMST – Innovationen machen Schulen Top** 

Themenprogramm: Lesen und Schreiben

# **E-PORTFOLIOS ALS GRUNDLAGE FÜR KREATIVE SCHREIBANLÄSSE**

**ID 1188** 

**Dipl.Pädin. Corina Konrad-Lustig, MA, BEd.** 

**VS I, Prießnitzgasse 1; 1210 Wien** 

Wien, Juni, 2014

## Inhaltsverzeichnis

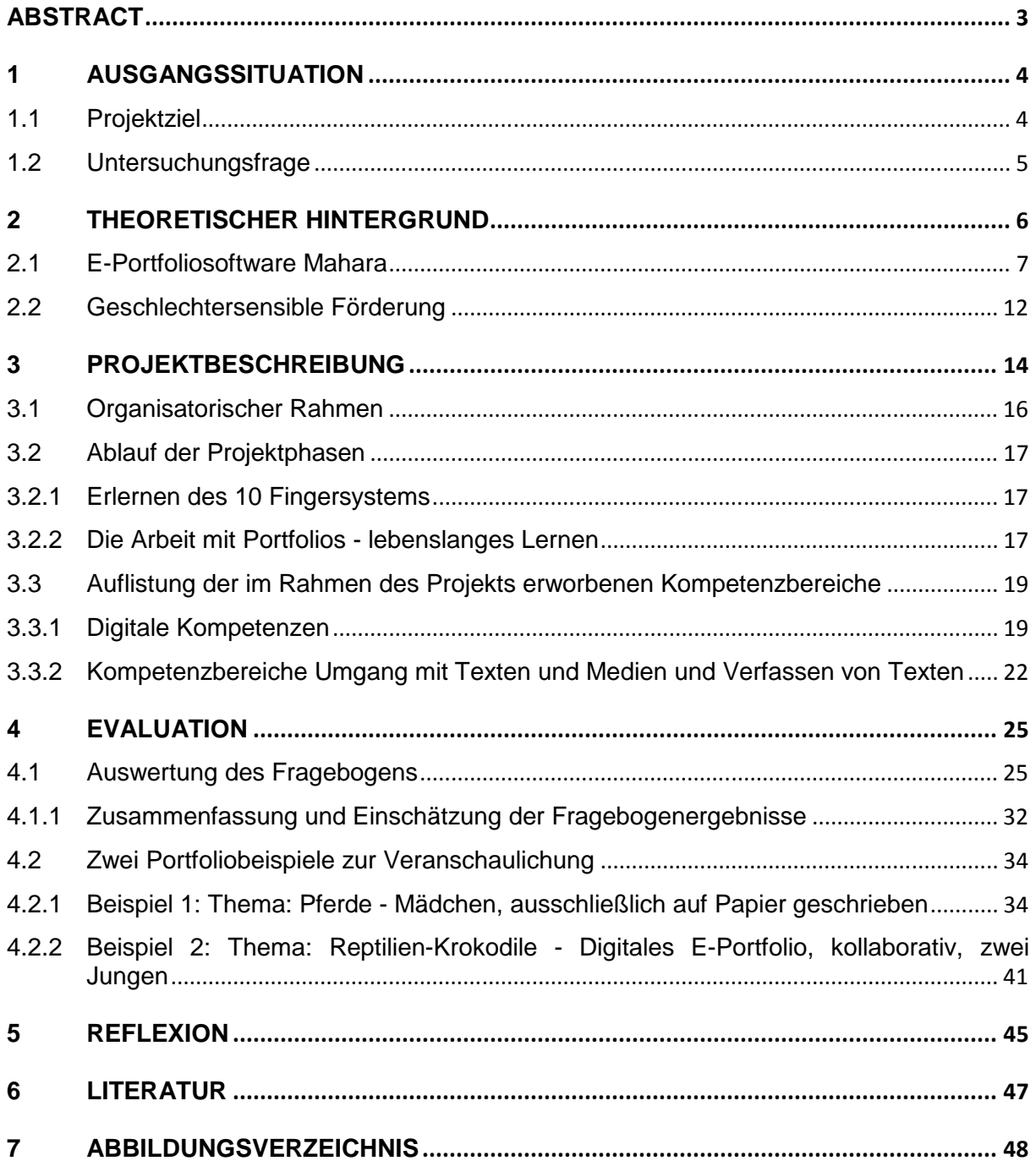

## **ABSTRACT**

*Lese-und Schreibkompetenz sind eng miteinander verknüpft und in Hinblick auf das lebenslange Lernen, das diverse Lese- und Schreibaktivitäten fordert, als Fähigkeiten unerlässlich. Für die Grundschule gilt, dass Schüler- und Schülerinnen, beim Übergang in die weiterführende Schule über ausreichende Fähigkeiten im Schreiben und Lesen verfügen sollen.* 

*Das Verfassen von Texten im Primarstufenbereich soll in erster Linie lustbetont sein, um die Kinder zum selbständigen Schreiben und Überarbeiten ihrer Texte zu motivieren. Das im letzten Schuljahr durchgeführte Projekt (ID:953 – Förderung der individuellen Lesekompetenz) zeigte, dass Kinder durch die freie Wahl ihrer Lesetexte zu begeisterten Lesern- und Leserinnen wurden und so eine individuelle Steigerung der Lesekompetenz erfuhren. Im diesjährigen Projekt war das Ziel ihre Kompetenz im Verfassen von Texten ebenso durch Wahlfreiheit zu unterstützen. Dazu erstellten die SchülerInnen zu einem selbst gewählten Thema E-Portfolios und übten dabei die im Unterricht allgemein durchgenommenen Textsorten. Um das Schreiben von digitalen Texten flüssig zu beherrschen wurde*  zu Beginn das Zehnfingersystem mit dem Programm "Zehn kleine Fingerlein" vermittelt.

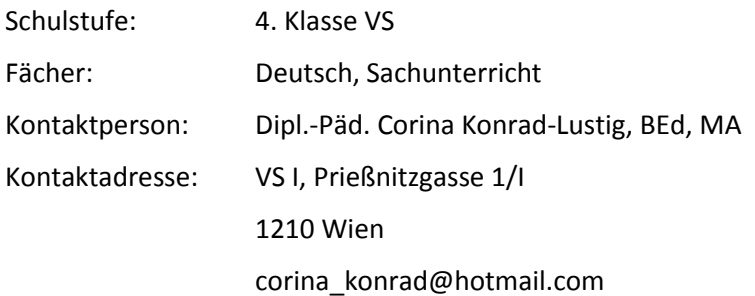

## **1 AUSGANGSSITUATION**

Basierend auf meiner langjährigen Erfahrung im unterrichtlichen Einsatz von digitalen Medien und basierend auf dem kurz zuvor abgeschlossenen Studium an der Donau-Universität Krems im Bereich "eEducation", wurde bereits im vergangenen Jahr ein IMST-Projekt (ID: 953) durchgeführt. Damals ging es darum, den Leseunterricht meiner SchülerInnen derart zu individualisieren und zu differenzieren, dass sie alle trotz unterschiedlicher Leistungsstände von den Maßnahmen profitierten konnten. Das Lesen mit digitalen Medien und das Nutzen von Angeboten aus dem Internet sollten dies ermöglichen.

Vorkenntnisse in der Nutzung der beiden Klassencomputer bzw. des Internets hatten die Kinder bis dahin kaum, ich hatte die Klasse als Klasseklehrerin erst übernommen. Die Eltern der SchülerInnen waren von dem Projektgedanken derart begeistert, dass sie ihn mit der Bereitstelltung zusätzlicher Computer/Laptops unterstützten. Derzeit können 2-3 Kinder an einem Gerät arbeiten. Die Internetanbindung war beziehungsweise ist jedoch nur durch die beiden Schulrechner gegeben. Darüber hinaus wird in besonderen Fällen meine private Mobilverbindung als wlan-hotspot genutzt.

Der ursprüngliche Projektgedanke, den Computer sowohl zur Leseförderung als auch als Medium zum kreativen Verfassen von Texten heranzuziehen wurde aufgrund der "Eingewöhnungsphase" verworfen und der Projektgedanke auf zwei Schuljahre ausgedehnt. So lag der Schwerpunkt des letzten Jahres auf der Um-/Neugestaltung des Leseunterrichts unter Berücksichtigung der individuellen Lesekompetenzen. Das Verfassen von Texten wurde während des letzten Projektjahres nicht wie ursprünglich geplant umgesetzt. Im Mai des Schuljahres 2012/13 konnte dennoch eine "light"-Version des diesjährigen Projektes angebahnt, aber noch nicht digital verwirklicht werden. In Form eines Mini-Portfolio-Projektes über einen Monat hinweg suchten sich die SchülerInnen ein Thema ihrer Wahl (z.B. Star Wars). Im Unterricht wurde dann eine Textsorte, z.B. der Brief, erarbeitet. Danach schrieb jedes Kind zu seinem Thema einen Brief, der die vorher besprochenen Kriterien erfüllen musste. Auf diese Weise wurden weitere Textsorten eingeführt bzw. bearbeitet (Erlebnisaufsatz, Beschreibung, etc.). Mitte Juni stellte dann jede/r SchülerIn ihr/sein Thema vor der Klasse als Referat anhand ihrer/seiner Texte vor. Nachdem feststellbar war, dass die Kinder an ihren Texten sehr interessiert gearbeitet hatten, war das Kernziel des Projektjahres 2013/14 definiert.

Im Rahmen des nun vorliegenden Projekts wurde auch in Hinblick auf die zu verfassenden Schularbeiten – verstärkt Augenmerk auf das Verfassen von Texten gelegt. Die im Jahr zuvor eingeführten Leseanlässe wie Internet-Recherchen zu Sachthemen, die Klassenlektüre und deren Aufarbeitung mittels der Leseplattform "Antolin" und dergleichen blieben gern geübte Praxis. Parallel dazu flossen immer wieder verschiedene Kommunikationsformen, die durch den Computer/das Internet grundgelegt werden, in den Unterricht ein. Dabei ging es in erster Linie um Chats, Foren und E-Mails, die Erstellung von Wiki-Seiten und das Führen des Klassenblogs. Bei diesen Themen waren Internetsicherheit und Netiquette zentral. Kernthema stellte jedoch das persönliche E-Portfolio dar, welches je nach Vorliebe des Kindes entweder mit digitalen oder analogen Datenmaterialien gefüllt werden sollte.

Bei der Durchführung des Projektes wurde von der Annahme ausgegangen, dass die freie Wahl eines für das Kind interessanten Themas auch zu mehr Freude am Verfassen dazu passender Texte führt. Dies würde, so die Annahme, den Umfang und die Qualität der Texte steigern.

Des Weiteren sollten die Kinder mit dem Führen eines E-Portfolios vertraut werden.

## **1.1 Projektziel**

Wie beim Leseprojekt im Vorjahr sollte beim aktuellen Schreibprojekt der Computer eine zentrale Rolle spielen. Während meines Studiums hatte ich die Gestaltung von E-Portfolios zu Präsentationszwecken kennen gelernt. Nun wollte ich diese Methode auch den Kindern näherbringen. In Hinblick auf die Möglichkeiten, die eine digitale Textesammlung eröffnen kann, halte ich das Vorhaben für zukunftsweisend. Ausgehend von ihrem jeweiligen Leistungsstand und vermögen erfahren die Kinder besondere individuelle Unterstützung, die sie beim Verfassen von Texten in die Zone ihrer nächsten Entwicklung (Vygotskij 1996)begleitet. Denn "[nur] *der* Unterricht im Kindesalter ist gut, der der Entwicklung vorauseilt und sie nach sich zieht."(Vygotskij, 2002, S. 331)

Mit diesem Projekt wird das Ziel verfolgt, durch Portfolios Differenzierungsmöglichkeiten im Bereich "Deutsch - Verfassen von Texten" im Unterricht, besonders in Hinblick auf die Förderung hochbegabter aber auch schwachbegabter SchülerInnen, auszuloten.

Gezeigt werden soll zudem, welche Rahmenbedingungen (unter anderem bezüglich der Vorkenntnisse der Lehrkraft in der Nutzung der verwendeten Software) nötig sind, um den Computer für die SchülerInnen gewinnbringend im Unterricht einzusetzen. Dabei werden hauptsächlich Computerkompetenz und muttersprachliche Kompetenz geschult (siehe Kapitel 3.3). Doch auch andere Kompetenzen, die mit dem selbstorganisierten Lernen und der Möglichkeit des kollaborativen Lernens einhergehen, werden durch dieses Projekt gefördert (siehe Kapitel 2).

Das Projekt soll LehrerInnen konkrete Einsatzmöglichkeiten von (digitalen) Portfolios aufzeigen. Ich möchte darstellen, wie der Computer im Rahmen des Deutsch- beziehungsweise Sachunterrichts beim Verfassen von Texten eingebunden werden kann, mit dem Ziel, Kindern die Möglichkeit zu geben, ihre schriftliche Ausdrucksfähigkeit in einer für sie interessanten und herausfordernden Form zu üben und zu verbessern.

## **1.2 Untersuchungsfrage**

Basierend auf den Beobachtungen des letzten Projektes und den ersten Versuchen mit Portfolioarbeit steht im Rahmen dieses Projekts folgende Forschungsfrage im Mittelpunkt:

Ist die Form eines digitalen E-Portfolios geeignet, die im Unterricht auf der Primarstufe zu vermittelnden Textsorten zu üben, zu trainieren und individuell kompetenzsteigernd zu festigen?

Dazu stellt sich die begleitende Zusatzfrage:

Mit welchen Schwierigkeiten von Seiten der SchülerInnen beziehungsweise des Mediums Computer ist zu rechnen und wie ist ihnen zu begegnen?

Im Vordergrund steht das Schaffen von Schreibanlässen, die schwächere SchülerInnen nicht überfordern und leistungsstarke SchülerInnen nicht langweilen, sondern ebenfalls fordern.

## **2 THEORETISCHER HINTERGRUND**

Lesen und Schreiben stehen in Abhängigkeit zueinander. Die Möglichkeit mit Portfolios zu arbeiten unterstützt diesen Zusammenhang: Einerseits muss gelesen werden, um auf dem neuen Wissen basierend Texte verfassen zu können, andererseits können verfasste Texte im Portfolio ein Leseanlass für MitschülerInnen sein. Das Portfolio ist nach Abraham (2013, S. 15) "eine prozessbegleitende Form der Schriftlichkeit und weniger eine Textsorte im linguistischen Sinn, in der Schreiber/innen erworbenes Wissen oder Einsichten niederlegen."

Durch die zunehmende Digitalisierung von Lese- und Schreibprozessen haben sich in den letzten Jahrzehnten Lese- und Schreibgewohnheiten verändert. Besonders im Bereich des Schreibens entwickelten sich, so Abraham (2013, S. 19), "hybride Texte", die neben schriftlichen Texten auch Bilder und Videos integrieren und präsentieren. Darüber hinaus ermöglicht die Verwendung des Computers, aber auch besonders das Internet neue Möglichkeiten der kollaborativen Arbeit an Texten. In Gemeinschaftsarbeit Texte zu erstellen, gehört zum alltäglichen Berufsleben. Arbeit an Projekten und dergleichen erfolgt heute ortübergreifend und arbeitsteilig und dank des Computers und der Möglichkeit der Vernetzbarkeit gleichzeitig. "Wer digital schreibt, hat immer auch Texte anderer zur Verfügung und kann sich leicht mit Schreiber/innen/n sowohl austauschen als auch zusammentun."(Abraham, 2013, S. 19). Das Verfassen von E-Portfolios leistet im schulischen Bereich seinen Beitrag dazu, einerseits in Einzelarbeit Ansichten<sup>1</sup>, also Sammlungen mit wichtigen Inhalten zu einem Thema anzulegen. Andererseits eröffnet die Gestaltung mit Hilfe des Internets Möglichkeiten, Rückmeldungen von anderen SchülerInnen zu erhalten oder selbst Ansichten anderer anzusehen und sich so wiederum Anregungen für das eigene Gestalten und Schreiben zu holen.

Strommer (2013, S. 44) unterscheidet zwischen "Textproduktion mit kooperativen Anteilen und kooperativem Schreiben, das auch das gemeinsame Formulieren einschließt." Beide Formen sind bei der Arbeit mit digitalen E-Portfolios im Unterricht möglich: Bei ersterem verfassen die Kinder Textteile individuell und fügen sie zu einem gemeinsamen Ganzen zusammen. Dies kam im Zuge dieses Projekts bei jenen Kindern, die in Teams arbeiteten, dann vor, wenn sie entweder zuhause an ihrem Portfolio weiterarbeiteten oder wenn nicht genügend internetfähige PCs vorhanden waren. Besonders ein Mädchenteam arbeitete während der ganzen Zeit arbeitsteilig individuell und nutzte die gemeinsame Zeit ausschließlich dazu, die einzelnen Texte in der Portfoliosoftware Mahara einzupflegen. Dies erforderte viele Absprachen im Vorfeld und eine deutlich höhere Organisation der Arbeitsschritte, da sonst Texte doppelt entstanden wären.

Die anderen drei Zweierteams, es fanden sich insgesamt vier Teams, planten ihre Texte zu ihrer Ansicht (siehe Kapitel 4.2.2) gemeinsam. Danach wurde beim Schreiben und Diktieren abgewechselt, oft aber wurde der Text auch tatsächlich gemeinsam formuliert. Dabei konnte in der Beobachtung festgestellt werden, dass besonders durch das gemeinsame Formulieren die individuelle Schreibkompetenz der Kinder unterstützt wurde. (Strommer, 2013, S. 45). Das Feedback erfolgte laufend durch den Partner/die Partnerin, aber auch durch andere MitschülerInnen, die in der Nähe arbeiteten. Mahara besitzt eine Funktion innerhalb der Software, um Feedback in schriftlicher Form zu geben. Aus Zeitgründen wurde auf eine Umsetzung verzichtet.

Zusammenfassend können nach Strommer (2013, S. 46-49) folgende Vorteile zur Steigerung der persönlichen Schreibkompetenz hervorgehoben werden, die durch den Einsatz eines E-Portfolios im Unterricht der Grundschule unterstützt werden:

- Lernen in der Gruppe ist beim kollaborativen Arbeiten auch immer ein gleichberechtigtes Lernen von einander.
- Alle Partner tragen die gleiche Verantwortung gegenüber dem Endprodukt.

l

<sup>&</sup>lt;sup>1</sup> Eine "Ansicht" ist bei der Portfoliosoftware Mahara eine Seite, auf der zu einem Thema alles Wissenswerte gesammelt werden kann. Im Zuge dieses Projekts legten alle Kinder eine Ansicht zu ihrem Thema an.

- Unterschiedliche Sichtweisen zu einem Thema führen ebenfalls zu einer Steigerung in der Lernkompetenz.

Im Zuge des Projekts konnte immer wieder beobachtet werden, dass die Teammitglieder einander zur Weiterarbeit motivierten und, wenn ein Abweichen vom Thema drohte, wieder auf den richtigen Weg brachten.

Eine Steigerung des sprachlichen Ausdrucks brachte auch das Verbalisieren der eigenen Ideen mit sich. Daher wurde beim Arbeiten am Portfolio nach einer Doppelstunde stets eine kurze Rückmeldungsrunde im Klassenverband eingeschoben, in der die Kinder über ihre Arbeit berichten konnten. So wurde jenen Kindern, die allein an ihrem Portfolio arbeiteten, die Möglichkeit gegeben, ihre Ideen ebenfalls sprachlich adäquat zu formulieren und sich dabei Feedback aus der Gruppe zu holen. Sie stellten ihren Standpunkt dar, versuchten durch Argumentation ihre MitschülerInnen vom Geleisteten zu überzeugen. Die Teilkompetenzen des Schreibprozesses wie Formulierungs-, Planungs-, Überarbeitungs-, Ausdrucks- und Antizipationskompetenz werden durch die Arbeit mit einem Partner/einer Partnerin in gewisser Weise sichtbar und dadurch besser förderbar beziehungsweise lernbar.

Das kooperative Schreiben ist, so Strommer (2013, S. 49), "zwischen mündlicher und schriftlicher Kommunikation angesiedelt." Es beinhaltet, wie bereits erwähnt, Aspekte des Sprechens und Zuhörens. Außerdem stellt es eine "Brücke zwischen Lesen und Schreiben [dar]. Ausgangstexte werden rezipiert, um Informationen für zu verfassende Texte zu erhalten." (ebd., S.49) Nachdem bei Mahara die bereits verfassten Texte jederzeit überarbeitet oder ergänzt werden können, ist es notwendig, die bei der Teamarbeit erstellten Texte zu überprüfen und gegebenenfalls zu verbessern, vor allem, wenn die Kinder auch zuhause allein an der Ansicht weiterarbeiten.

## **2.1 E-Portfoliosoftware Mahara**

l

Es gibt zahlreiche E-Portfoliosoftwares, deren Vor- und Nachteile im Internet<sup>2</sup> nachzulesen sind. Die Donau-Universität Krems arbeitet schon seit vielen Jahren mit Mahara. Im Zuge des Studiums im Bereich eEducation kam ich selbst mit dieser Software in Kontakt und sie erschien mir aufgrund ihrer intuitiven Benutzeroberfläche auch für die Arbeit mit Grundschulkindern sehr geeignet.

Da in Zusammenhang mit der Projektbeschreibung einige Begriffe auftauchen, die bei Mahara verwendet werden, soll an dieser Stelle die Handhabung, sprich das Einsteigen und die Erstellung einer Ansicht, in Verbindung mit den richtigen Bezeichnungen kurz erläutert werden. Der Begriff "Ansicht" wurde in der Einleitung zu diesem Kapitel erklärt. Jedes Kind erstellte im Zuge dieses Projekts eine Ansicht. Alle dort gesammelten Artefakte, sprich Texte, Bilder, Videos, Links und der gleichen, werden dort abgelegt. Der Nutzer/die Nutzerin entscheidet, ob er/sie alle Informationen zu einem Thema in einer Ansicht ablegt, oder ob er/sie für jedes Kapitel seines/ihres Themas eine Ansicht erstellt und diese anschließend in einer Sammlung gebündelt elektronisch ablegt.

Der Vorteil von Mahara liegt darin, dass die Software internetbasiert ist. Sie wird also nicht lokal auf einem Rechner installiert, sondern kann auch von zuhause aus befüllt werden, sofern eine Internetverbindung vorhanden ist. Ist keine Verbindung vorhanden, kann nicht am Portfolio weitergearbeitet werden, zumindest nicht in Mahara.

Die Software ist kostenlos. Interessierte Lehrer und Lehrerinnen stellen den Kontakt zur Donau-Universität Krems her (über www.mahara.at) und erhalten Administrator(en)Innenrechte, um die Software für die eigene Klasse nutzbar zu machen. Zur Registrierung der SchülerInnen sind deren E-

<sup>&</sup>lt;sup>2</sup> Siehe auch Studie des Salzburg Research Forschungsgesellschaft (2007), Baumgartner/Himpsl-Gutermann (2009)

Mail-Adressen wichtig. Es können auch fiktive Adressen eingetragen werden. Vergessene Passwörter sind dann allerdings nicht erneuerbar, da der neue Zugang an die angegebene Mailadresse verschickt wird.

Nachdem alle SchülerInnen mit Benutzername und Passwort registriert wurden (Wir haben die Zugangsdaten in der Papier-Portfoliomappe eingetragen), konnte es losgehen.

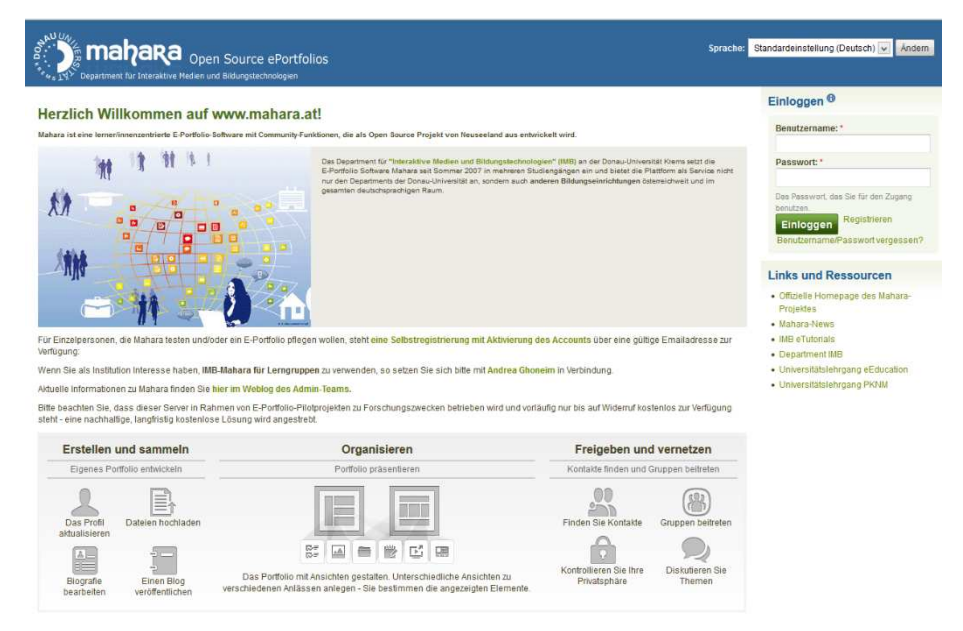

#### **Abbildung 1: Startbildschirm Mahara mit Login**

Ist man mit Benutzername und Passwort eingeloggt, so kommt man in sein Dashboard, welches eine Übersicht über seinen Account gibt. Dabei sieht man, wer gerade online ist, welchen Gruppen man angehört und so weiter. Dieses Dashboard kann persönlich angepasst werden. Es wird auch immer die aktuelle Mahara-Version angezeigt. Jede neue Version bringt kleine optische Korrekturen mit sich. Mit anderen Worten, die grundlegenden Elemente bleiben, die optische Darstellung ändert sich.

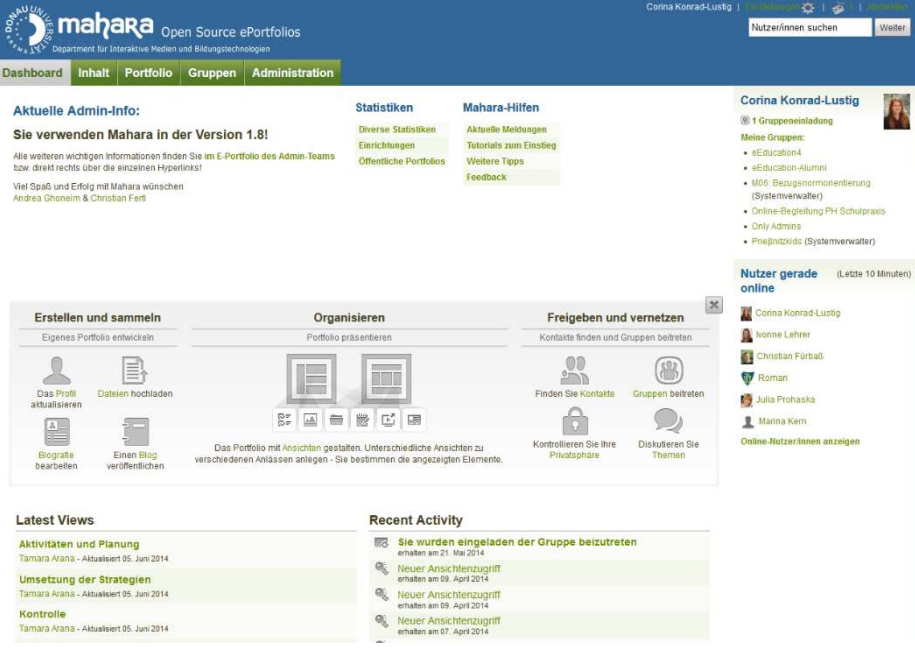

**Abbildung 2: Mahara-Dashboard (Übersicht)** 

Klickt man auf den Karteireiter "Portfolio", erhält man eine Übersicht über alle eigenen bisher erstellten Ansichten. Bei "Ansicht erstellen" kann eine neue Ansicht erstellt werden. Klickt man auf eine bereits erstellte Ansicht, so kann man diese weiter bearbeiten.

Es ist auch möglich einzelne verschiedene Ansichten zu einer Sammlung zu kombinieren. Unter dem Karteireiter "Sammlung" sieht man diese dann. Weiters gibt es noch einen Karteireiter "Für mich freigegeben". Alle Kinder der Projektklasse gaben ihre Ansichten für ihre MitschülerInnen frei. Diesen Zugriff kann man auch zeitlich begrenzen oder mittels Link an einzelne Personen versenden, zum Beispiel wenn man eine Ansicht oder eine Sammlung zu Bewerbungszwecken nutzen möchte.

Die nachstehende Grafik zeigt jenen Bildschirm, den man erhält, wenn man eine neue Ansicht anlegen möchte. Die Kinder hatten den Auftrag als Titel ihr Portfoliothema zu nehmen. Für die spätere Übersicht könnte man noch eine Beschreibung hinzufügen, die dann bei der Portfolioübersicht mit erschiene.

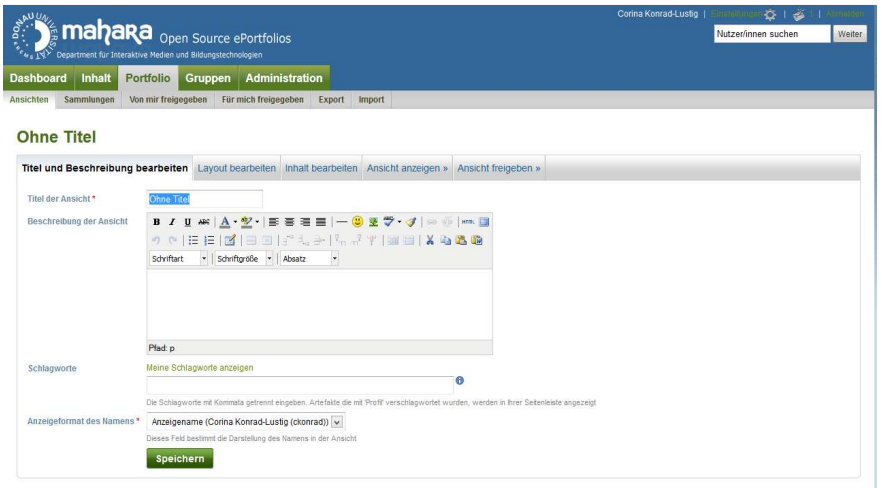

**Abbildung 3: Neue Ansicht anlegen** 

Wurde die Ansicht erstellt (hier mit dem Namen TEST), gelangt man zur eigentlichen virtuellen Spielwiese, die derartig viele Möglichkeiten eröffnet, dass die Beschreibung ins Uferlose führen würde. Es gibt zahlreiche Tutorials im Internet, die alle Nutzungsmöglichkeiten von Mahara erklären, doch am besten probiert man es aus. Für die Kinder am relevantesten waren die Funktionen "Textfeld", "Dateien, Bilder, Videos" und "Externe Inhalte". Diese werden erstellt, indem man einfach auf das betreffende Wort, zum Beispiel "Textfeld" klickt und dieses dann in die große leere Fläche (Ansicht) zieht. Man kann die Elemente beliebig zueinander verschieben. Mit dem Karteireiter "Layout ändern" kann man Spaltenzahl und -größe ändern beziehungsweise einen anderen Hintergrund wählen.

Unter der Funktion "Dateien, Bilder, Videos" können selbsterstellte Dateien (wie PDF, DOCX, etc.) als Link abgelegt werden. Darüber hinaus hat man die Möglichkeit eigene Bilder oder Videos hochzuladen. Dabei sollte das Urheberrecht im Unterricht ein Thema sein! Insgesamt stehen jedem Nutzer von Beginn an 100 MB Datenspeicher zur Verfügung, die jedoch vom Administrator erweitert werden können. Bei den Bildern kann man die Datenquelle ebenfalls hinzuschreiben.

Besonders beliebt bei den SchülerInnen war die Funktion, "You tube-Videos einbinden". Dies geht mit Hilfe des Buttons "Externe Inhalte". Dort muss man lediglich den Link vom Video hinzufügen.

Besonders wichtig ist das Zwischenspeichern der Ansicht, da nichts automatisch von Seiten des Systems gespeichert wird und man bei leerem Akku oder Verlust der Internetverbindung seine aktuelle Arbeit verliert. Auf den Button "Fertig" geklickt, kommt man wieder in die Portfolioübersicht und kann dort seine Ansicht erneut aufrufen und weiterbearbeiten. Dies sollte gelegentlich vor allem bei kurzen Arbeitsphasen oder wenn die Kinder die Geräte wechseln erfolgen.

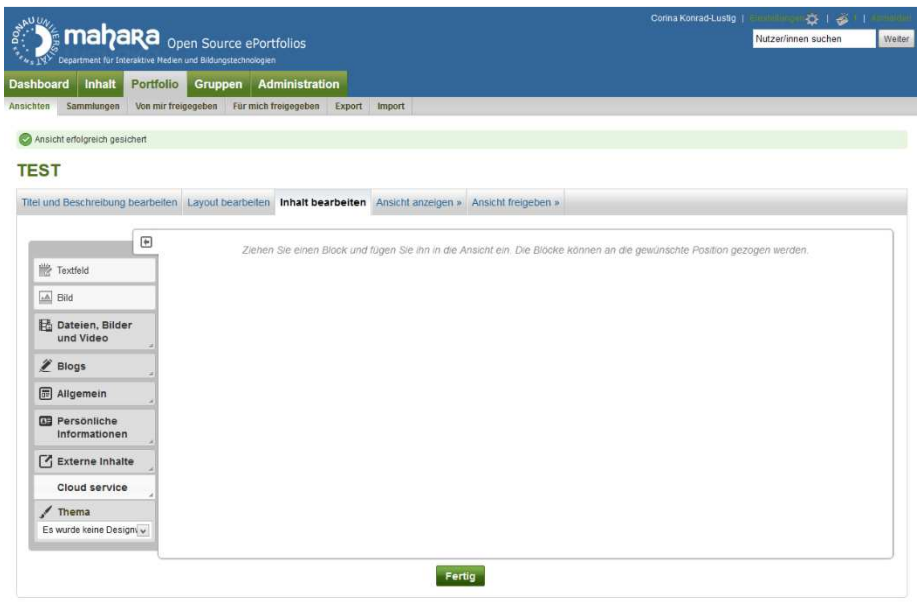

**Abbildung 4: Übersicht der Editierfunktionen von Mahara** 

Abschließend soll eine Ansicht von einem Schüler als Beispiel die Layoutmöglichkeiten verdeutlichen. Besonders die Strukturierung von Texten, das Einfügen von Bildern und Videos sowie die Gestaltung der Übersicht haben die SchülerInnen bei den E-Portfolios überzeugt. Sie zeigen auch die Vorteile eines solchen gegenüber den einzelnen Einlage-Blättern in einem Papierportfolio.

Unterhalb der Ansichtselemente ist ein Bereich mit dem Titel "Feedback". Alle Mahara-Nutzer, für die diese Ansicht freigegeben wurde (zum Beispiel die Gruppe der Klasse), haben die Möglichkeit, ein Feedback zu übermitteln. Dieses kann vom Nutzer selbst gelöscht oder verborgen werden. Im Zuge dieses Projekts fehlte jedoch die Zeit dafür.

Die Open-Source Software Mahara bietet noch eine Vielzahl anderer Möglichkeiten um Inhalte darzustellen. Besonders zu erwähnen wäre das gruppeninterne Forum zum Austausch untereinander.

Die nachstehende Ansicht ist nur ein Beispiel von vielen aus der Projektklasse. Einige andere, die mir von den Kindern zur Verfügung gestellt wurden, befinden sich anonymisiert im Projektanhang.

**mahara** open Source ePortfolios

#### **Der Mond**

von Elias Adam (eadam)

#### Ist die Erde wirklich rund?

Normalerweise kann man nicht sehen, dass wir auf einer<br>Kugel.Das liegt daran,dass die Erde so groß ist.

Ihre Oberfläche ist nur ganz leicht gekrümmt.Außerdem ist sie nie Obeniache ist nur

Auf und Ab mit Hügeln, Tälern und Bergen dadurch sieht man die Krümmung erst recht nicht

Kein Wunder also, dass unsere Vorfahrenlange gedacht haben dass die Erde ei

Scheibe ist und sich darüber mehrere große Glasschalen wölben,<br>an denen Sonne, Mond

und Sterne aufgehängt sind! Stattdesen hatte die Kapitäne beobachtet

dass man von einem wegwahrenden Schiff die Segel noch eine<br>Weile sieht,während der

untere Teil schon hinter dem Horizontverschwunden ist.Das kannst du selbst nachprüfer

wenn du mal am Meer bist Und dan wirst du es auch sehen

#### Der Mensch auf dem Mond

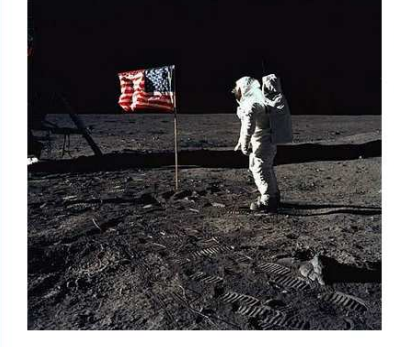

#### Wann kann man im Weltraum Urlaub machen?

Das ist jetzt schon möglich. Doch Touristenflüge sind sehr<br>teuer,ungefehr 20 Millionen Euro. Um dieses Geld kann eine kleine<br>Stadt ein Ausflug ins Mittelmere machen Doch das kann ball<br>billiger werden,weil Erfinder arbeiten

#### Der Mond und die Erde

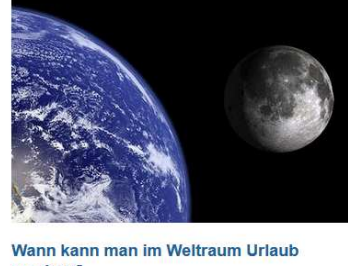

#### machen? Mann kan schon jetzt im Weltraum Urlaub machen.Es ist etwa 20

Millioneneuro teuer.Es gibt Raumschiffe die bewohnbar und ins<br>Millioneneuro teuer.Es gibt Raumschiffe die bewohnbar und ins<br>Weltraum fliegen können.Die werden schon überal<br>gemacht.Reiche könnenten ins Weltraum fliegen,nur

#### Die ersten Menschen auf dem Mond

Die ersten Menschen auf dem Mond waren die Amerikaner, Sie Die ersten Menschen auf dem Mond waren die Amerikaner. Sie<br>bauten eine 11 hohe Rakete und flogen etwa mit 40 000<br>Stundenkilometern. Sie erforschene den Mond mit einem<br>Handstabasauger. Der saugte das Gesteinpulwer. Mit fett von ihnen mussten sich selbst retten. Mit der großen Rakete<br>flogen sie zurück auf die Erde. Die Militär-Männer von der Bodenstation freuten sich sehr. Ich glaube, die Astronauten auch

#### **Wie wird man Austronaut?**

Die ersten Austronauten waren erfahrene Piloten und kamen vom Militär.Heute brauch man nicht mehr unbetingt einen Pilotenschein, und auch Frauen können Austronautinnen werden.Die europäische Raumfahrtbehöre FISA (das führ Eropean Space Agency) such heute eher<br>Eingel einer, die Stress aushalten, gut mit anderen<br>Menschen auszukommen und Technik oder Naturwissenschaften studiert haben Wenn ihr euch Naturwissenschaften studiert haben.Wenn ihr euch<br>bewerben wollt, solltet gesund sein, sehr gut Englisch<br>können und am besten noch andere Sprachen<br>sprechen.Den ihn anderen Raumschiffstationen arbeiten<br>meist andere Menschen wollen müssen sie sich mit feuchten Tücher wischen, auch wen sie schlafen wollen müssen sie in einem Schlafsack ander Wand hengen und schlafen.Auch essen mach ihnen ser wand nengen and scinaten. Addressen inden in<br>sehr viel spaß, weil das Essen herum fliegt und alles<br>schwebt. Also wäre es cool ein Austtonaut zu sein.

#### Wie enstand unsere Erde

Unsere Erde war vor viereinhalbmiliardenjahren voll mit Lava und Metalle Die Atmosphäre war voll mit Kohlendioxid die von innerer der Erde hervortrat Nach zehnmillioneniahre wurde die Erde vor der Erde hervortat.Nach zehmmillionengishe wurde die Erde von<br>ein so großen Planet getroffen wie zumbeispiel der Mars Dieses<br>Planet flog etwa mit 40 000 stundenkilometer.Aus diesem<br>gesamstoß schletterte die Erde alle Geste schubsen sie es einmal und es komt zurück, dan schubsen sie das noch mal dan kommt es raus und so passierte das mit dem Planet.Und jetzt ist die Erde unsere "normale" Erde

#### Wie lange fliegt man bis zum Mond?

Wenn ihr von Deutschland aus in die USA fliegt seid ihr etwa in acht Wenn ihr von Deutschland aus in die USA fliegt, seid ihr etwa in schilder Flugezug fliegen.<br>In the alternative space and mond schain firm radiation nicht mil einem<br>Flugzeug fliegen.<br>In travariteir in Raumschlift Das is ta

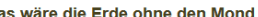

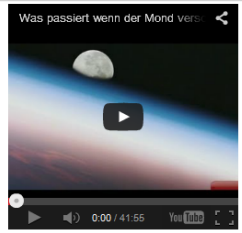

So wurde die Erde getroffen

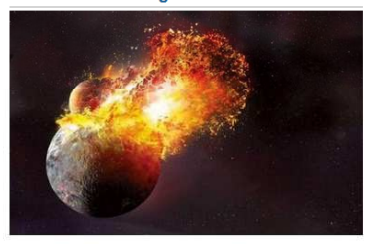

#### Was wäre die Erde ohne den Mond

Die Erde ohne dem Mond wäre eiskalt oder seher heiß. Den Mond<br>haben wir Flut und Ebbe zu verdanken. Ohne ihn würde es auf der<br>Erde 20m Wellen geben und überlitutungen. Es wäre alles unter<br>Wässer. Aber es wird immer schlimm Leben genießen

#### Das ist der Vollmond

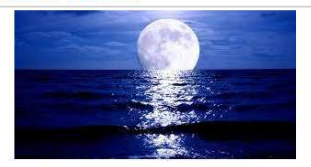

#### Wie viele Planeten gibt es im unser Sonnensystem?

Es gibt 8 Planeten im unser Sonnensystem.Die<br>heißen;Merkur,Venus.Erde,Mars,Jupiter,Saturn,Uranus,Neptun.Das<br>sind unsere Nachbarplaneten.

#### **Unsere Nachbar Planeten**

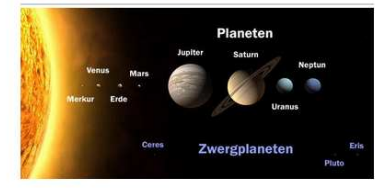

#### Was hab ich bis jetzt gelernt.

Ich habe gelernt das der Mond sehr wichtig ist.Ohne ihn würden wir nicht leben.Es gäbe 100 meter Wellen und wir würden endwieder<br>hitzte oder kälte geben.Also ist es sehr wichtig einen Mond zu haben.

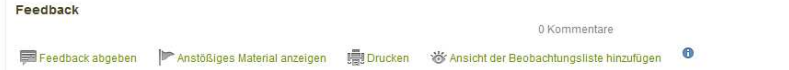

**Abbildung 5: Portfolioansicht eines Schülers zum Thema Mond** 

#### Was wäre die Erde ohne den Mond

## **2.2 Geschlechtersensible Förderung**

Mit Hilfe von elektronischen Portfolios kann man im Deutschunterricht die geschlechtersensible Förderung ein Stück weit unterstützen.

Zunächst kann schon zu Beginn des Projektes mit der Themenfindung ein wesentlicher Beitrag dazu geleistet werden. Durch Gespräche oder Besuche in der Bücherei oder Schulbibliothek können die SchülerInnen ihre persönlichen Vorlieben herausfinden. Bei der Durchführung dieses Projekts wurde darauf geachtet, dass bei der Themenfindung nur Kriterien der Sachlichkeit (es muss Literatur dazu geben, das Thema muss auch längerfristig interessant sein) bei der Auswahl galten. So kam es, dass die Dinosaurier sowohl von einem Jungen als auch von einem Mädchen bearbeitet wurden. Obwohl zunächst noch jedes Kind allein an seinem handgeschriebenen Portfolio arbeitete, erstellten sie dann ihr digitales E-Portfolio in Gemeinschaftsarbeit. Die Zusammenarbeit beschränkte sich jedoch ausschließlich auf das gemeiname Tun. Die beiden waren nicht intensiver befreundet als davor, die Pausen wurden nahezu nie gemeinsam verbracht. Es war eine reine Arbeitsgemeinschaft. In einem weiteren Zweierteam konnte ein Mädchen aus einer bildungsferneren Familie mit Migrationshintergrund in einem langen Ideenfindungsprozess ihr Thema mit Unterstützung durch die Kollegin finden.

Böck (2007) hat festgestellt, dass "Lesen für Kinder als relevante Tätigkeit zur Bewältigung des Alltags" erkannt werden soll. Bestehendes Wissen muss hinterfragt werden und ein Transfer auf Alltagssituationen muss stattfinden. Mit dem Erstellen eines Portfolios, ganz gleich ob analog oder digital, wird genau dies geleistet. Kinder suchen sich einerseits ihr persönliches, für sie relevantes Thema aus. Andererseits lernen sie durch die Gestaltung eines digitalen Portfolios dessen Möglichkeiten auch im Sinne des lebenslangen Lernens kennen. Habe ich zu einem Thema bereits Ideen und Texte gesammelt, so wird es für mich später leichter, basierend darauf zu diesem Thema, etwa in der Sekundarstufe, ein Referat zu halten. Das digitale Portfolio wird zu einem Wissenscontainer, in dem man all sein Know-how sammeln kann. Dieses Wissen kann man aber auch anderen zugänglich machen und es zum Beispiel als Bewerbungsunterlage nützen.

Durch die Durchmischung der Lesemedien im Unterricht können Jungen und Mädchen leichter in ihren persönlichen Präferenzen erreicht werden. Ergebnisse der Lesebindung aus PISA zeigen, dass Mädchen Bücher bevorzugen, Jungen jedoch mehrere Medien nutzen und verstärkt zu digitalen Medien tendieren."Die 'neuen', interaktiven Lesemedien sind nicht nur zentrale Lesemedien der Zukunft. Sie ermöglichen den LeserInnen, aktiv zu sein und Texte zu verändern und zu schreiben." (Böck 2007, S. 94) Aus diesem Grund wurde verstärkt der Computer sowohl zur Förderung der Leseals auch der Schreibprozesse eingebunden. Vor allem die leseschwächeren Jungen können durch digitale Medien einen Anreiz zum Lesen bekommen und ihre Lesekompetenz durch die Vielzahl an unterschiedlichen Medien steigern, so der Befund aus meinen Beobachtungen im Vorjahr. Und auch bei diesem Projekt konnte beobachtet werden, dass alle Jungen der Klasse ein digitales Portfolio anlegten, wo hingegen vier Mädchen auf den Computer verzichteten und freiwillig beim handgeschriebenen Portfolio blieben.

Beim Erlernen des Zehnfingersystems waren Jungen und Mädchen gleich eifrig. Betrachtet man die Evaluation, ist feststellbar, dass mehr Jungen als Mädchen Schwierigkeiten beim Verfassen von Texten hatten. Generell liefern die Jungen der Klasse nur das minimal Nötige an Geschriebenen ab. Die Standardfrage: "Wie viele Wörter müssen wir mindestens schreiben?", war bei allen gemeinsamen Geschichten in der dritten Klasse zu hören. Beim Portfolio kam dies nicht vor. Man merkte jedoch bei jenen, die angegeben hatten, Schwiergkeiten beim Verfassen von Texten zu haben, dass sich diese auch beim Schreiben mit digitalen Texten mehr plagen mussten. Interessanterweise waren die Texte besonders bei den schreibschwächeren Jungen verglichen mit ihren bisherigen handschriftlichen Texten deutlich länger. Der Grund war vielleicht, dass 150 Wörter

in Calibri 11pt wesentlich weniger aussahen als in handgeschriebener Version auf einem A4 Blatt und sie aus Scham, zu wenig geschrieben zu haben, sich in diese Richtung mehr bemühten.

Nach Böck (2007) bevorzugen Mädchen eher literarische Texte, Jungen eher informelle Texte. Beim Arbeiten mit dem Portfolio wurde der Wissenszuwachs in erster Linie durch Sachtexte unterstützt. Aus den Beobachtungen ging hervor, dass die Mädchen damit jedoch kein Problem hatten, im Gegenteil. Sie brachten eine Vielzahl an Büchern auch für Themen anderer von zuhause mit. Ich denke, dass hier wirklich das Thema das Interesse weckte und nicht der Text selbst.

Aus den Rückmeldungen des Fragebogens konnte festgestellt werden, dass der Grundgedanke der Portfolioarbeit sowohl bei Jungen als auch bei Mädchen gut ankam, besonders da sie ihr Thema selbst wählen durften.

## **3 PROJEKTBESCHREIBUNG**

In diesem Kapitel soll zunächst der Projektverlauf in einer Übersicht beschrieben werden. Das Kapitel 3.1 beschäftigt sich mit den organisatorischen Voraussetzungen, die in der Projektklasse notwendig waren. In Kapitel 3.2 wird die Umsetzung der Projektinhalte mit Fokus auf das Zehnfingersystem und die Führung des Portfolios genauer erläutert. Eine Übersicht über die durch das Projekt besonders vermittelten Kompetenzen ist dann in Kapitel 3.3. zu finden.

Aus den Erfahrungen des kurzen Vorprojekts als Abschluss des letzten Jahres musste in der Struktur des Unterrichtsablaufes etwas geändert werden, um der Auseinandersetzung mit dem eigenen Thema genügend Platz und Zeit einräumen zu können. Das Verfassen von Texten sollte einen größeren Stellenwert als im Jahr zuvor bekommen, da pro Semester zwei Schularbeiten, aber auch die Bildungsstandardsüberprüfung im Schuljahr 2014 zu absolvieren waren. Nachdem der Freitag nur durch eine fix angesetzte Englischstunde und eine integrative Förderstunde unterbrochen wurde, wurde dieser kurzerhand im ersten Semester zum expliziten Projekttag umgestaltet.

"Freitag ist Freutag" lautete das Thema. Dabei wurde ab der zweiten Schulwoche die jeweils erste Stunde damit verbracht, das Zehnfingersystem spielend zu erlernen. Auf die Gestaltung und den Ablauf dieser Einheit wird im Kapitel 3.2.1 eingegangen. Obwohl es das Bestreben war, die Einheiten fix beizubehalten, wurde der Lauf durch die üblichen "Hindernisse" des Schulalltags in Fom von schulfreien Tagen, Lehrausgängen, Blockpraxis von Studierenden etc. unterbrochen, sodass erst Ende November das Teilprojekt "Zehnfingersystem" abgeschlossen werden konnte.

Die Vorbereitung auf die Schularbeiten und andere Prüfungssituationen (Vorbereitung auf den Wiener Lesetest) machte das ursprüngliche Vorhaben, zwei Themen für ein Portfolio, jeweils eines pro Semester anzsetzen, ziemlich rasch zunichte. Daher wurde ein neuer Projektablauf geplant. Dieser umfasste im ersten Semester neben dem Erlernen und Üben des Zehnfingersystems in erster Linie die Durchführung verschiedener Schreibanlässe, die noch nichts mit dem konkreten Gestalten eines Portfolios zu tun hatten, jedoch die Verbindung zum letztjährigen Projekt darstellten.

Darunter war unter anderem der Besuch beim A1-Campus in Wien zum Thema "Filmwerkstatt". Nachdem in dieser Zeit das Thema Bildgeschichte beziehungsweise Beschreibung als die zentralen Schularbeitsthemen des ersten Semesters auf dem Programm standen, wurden diese gleich mit dem dort erstellten Produkt verknüpft: Im Rahmen eines Workshops entstand ein kurzer, wenige Sekunden dauernder Zeichentrickfilm<sup>3</sup> mit Hilfe der Stop-Trick-Technik. Wieder in der Schule angelangt, sollten die SchülerInnen dazu einen kurzen Text verfassen. Dabei wurde das Hauptaugenmerk auf eine schlüssige Handlung gelegt, die aufgrund der Kürze der Filme auch durch anders gestaltete Einleitungen und Schlüsse erweitert wurde. Danach sollten sich die Kinder eine handelnde Person aussuchen und sie beschreiben. Zuvor wurden im Unterricht die Merkmale einer Personenbeschreibung ausgearbeitet.

Um die Überleitung zu einem Präsentationsportfolio zu schaffen, wurde ab November der Auftrag erteilt, allein oder zu zweit für das Fach Musikerziehung einen Musiker oder eine Musikgruppe intensiver zu bearbeiten. Dabei wurden die Recherchekenntnisse aus dem Vorjahr vertieft. Wiederum sollten die bereits erarbeiteten Kriterien einer Beschreibung angewandt werden, auch um die abschließende Präsentation zu strukturieren. Es konnte beobachtet werden, dass die Bereitschaft, dieses Thema zu behandeln recht groß war. Nachdem jedoch seit Beginn des Schuljahres 2013/14 die Leistung der Schul-PCs immer weiter abnahm und die Verbindungen oft aufgrund von Zeitüberschreitungen abgebrochen wurden, war das Recherchieren auf den Schulgeräten enttäuschend. Zwar konnten die SchülerInnen vier von den Eltern zur Verfügung

l

 $^3$  Ein Zusammenschnitt der besten Filme ist online unter: http://www.youtube.com/watch?v=9UPVM5e1-Gk [12.02.2014] zu sehen

gestellten Laptops für das Internet nutzen, aber diese wollten natürlich vorrangig die Kinder dieser Eltern nutzen (zwei bis drei SchülerInnen waren für einen Laptop/Computer verantwortlich).

Der Vorteil, dass wirklich ein ganzer Schultag (drei Unterrichtseinheiten) für das Projekt und die Arbeit daran reserviert war, war folgender: Durch Unterbrechungen hätte schon allein das Aufrufen bzw. Abfragen von Suchergebnissen zu lange Zeit benötigt und die Anzahl der Computer wäre viel zu wenig gewesen. Zusätzlich dazu wurde von mir Material zu den einzelnen Gruppen recherchiert und ausgedruckt bereitgestellt, sodass in Phasen, in denen das Internet eben nicht zugänglich war, trotzdem an diesem Thema weitergearbeitet werden konnte. Ziel dieser Arbeit war, den Kindern das Herangehen an ein Referat/eine Präsentation näherzubringen. Am Ende sollte eine Kurzpräsentation vor der Klasse stehen. Dabei konnte beobachtet werden, dass einige Kinder die Form des Plakates als Präsentationsmedium, viele jedoch eine Powerpoint erstellten, die via Beamer der gesamten Klasse gezeigt werden konnte.

Über die Weihnachtsferien wurden die SchülerInnen angehalten, eine eigene E-Mail-Adresse einzurichten, um in weiterer Folge auf ihre Daten zugreifen zu können. Dazu wurde von der Lehrerin eine "Dropbox" (www.dropbox.com) eingerichtet, um den Kindern auch die Möglichkeit zu geben, Dateien und dergleichen abzurufen und abzuspeichern.

Nach den Weihnachtsferien bis zu den Semesterferien wurde der Freitag dazu benutzt, ein Portfolio-Thema zu finden. Dies klingt einfacher als es dann in der Realität war. Voraussetzung war, dass es zu diesem Thema auch Literatur gab. Dies war notwendig, da die Computer nicht mehr zuverlässig/zu langsam arbeiteten beziehungsweise die Internetverbindung recht instabil war. Somit wurde das ursprüngliche Vorhaben, ein reines E-Portfolio zu gestalten, verworfen und eine "zweigleisige" Schiene – analog und digital – aufgebaut. Die genaue Herangehensweise und unterrichtliche Arbeit mit dem Portfolio wird in einem extra Kapitel erläutert.

Nachdem es jedoch nicht möglich war, dass alle Kinder gleichzeitig am Computer arbeiteten beziehungsweise ins Internet gelangten, zeigte sich dies als ertragreichste Arbeitsform. Daher wurden in einem Schnellhefter einerseits ausgedruckte Sachinformationen gesammelt und andererseits selbst erstellte Dokumente abgeheftet. Die meisten Kinder entschieden sich je nach gerade bearbeitetem Kapitel dazu, entweder den Text am Computer oder am Papier zu gestalten. Das reduzierte den Andrang an den Geräten. Erstaunlich waren die Antworten, wenn man die Kinder danach fragte, weshalb sie sich gerade dazu entschieden am PC zu arbeiten oder weshalb sie gerade heute auf Papier ihre Ergebnisse festhalten wollten. Für die meisten war der Computer das "Schönschreibmedium". Ideen und Notizen wurden mit Papier und Bleistift festgehalten, das Wichtige wurde jedoch am Computer niedergeschrieben.

Besonders interessant war der Portfolioprozess bei zwei Schülern zu beobachten: Diese beiden entschlossen sich, ihre ursprünglichen Themen fallen zu lassen, nachdem sie im Schulgarten eine Pflanze gefunden hatten, deren Rinde vermeintlich wasserresistent war. Hier gab es zunächst Zweifel, ob dies Material genug sei, um ein ganzes Portfolio bis Schulschluss zu füllen, geschweige denn alle Textsorten zu bearbeiten. Es war tatsächlich ein Trugschluss.

Da diese beiden Schüler noch dazu sehr interessiert daran waren, mehr über diese Pflanze herauszufinden und auch die bereits jetzt geäußerten Berufswünsche in Richtung Forschung gingen, wurde die Vorgehensweise anders angelegt. Die Schüler baten mich, gemeinsam an diesem neuen Thema arbeiten zu dürfen. Da es dazu noch keine bereitgestellte Literatur gab und auch noch nicht der Name der Pflanze feststand, ersuchten die beiden zunächst Versuche mit der Rinde machen zu dürfen. Dies wurde ihnen zugestanden, jedoch nur unter der Bedingung, ein Forschungstagebuch zu schreiben beziehungsweise Versuchsnotizen und Rückschlüsse daraus festzuhalten. Daher schrieben sie sehr genau die Versuchanordnung und den Ablauf auf und zum Schluss den daraus gezogenen Rückschluss. Beim nächsten Termin wurde versucht diesen Rückschluss "wissenschaftlich" mit Hilfe des Internets und von Büchern über den Bau von Pflanzen zu belegen. Über die Wochen kamen sie bereits auf den Namen des Strauches, wobei sie sich nicht sicher waren, ob es ein Strauch oder ein

kleiner Baum war. Daher lautete der nächste Auftrag zu recherchieren: Was ist der Unterschied zwischen Baum oder Strauch? Auch da wurden zunächst persönliche Vermutungen angestellt und diese dann verfiziert oder verworfen. So ging es immer weiter. Zwei Doppelstunden in etwa arbeiteten die beiden an einer Frage.

Nach den ersten beiden Doppelstunden Portfolioarbeit allgemein war ersichtlich, dass diese Doppelstunde eine Ablaufstruktur benötigte, da viele Kinder oft zu vertieft waren, um im Anschluss daran ihr neu erworbenes Wissen festzuhalten, oder mit ihren Gedanken und Ideen abschweiften. Daher stand am Beginn jedes Portfoliotages ein kurzes gemeinsames Brainstorming, bei dem alle zuhörten und jeder sein Vorhaben für diesen Tag nennen durfte. Fehlte die Idee für den zu verfassenden Text, sprang die Lehrerin ein. Danach wurde bis zur Pause gearbeitetet. Die Pause zeigte die Halbzeit an. Bis dahin sollte eigentlich das Thema (z.B. über den Körperbau eines Tieres) schon soweit gelesen worden sein, dass nach der Pause der Text dazu verfasst werden konnte. Um kurz nach halb der letzten Einheit kamen dann alle in den Sitzkreis und durften ihre Ergebnisse des Tages vorstellen. Dabei entwickelten sich daraus sehr interessante Diskussionen aufgrund von Nachfragen durch die anderen Kinder.

Das konkrete Befüllen der Portfolios stellte den nächsten Schritt dar. Da dazu eine Internetverbindung für das Hochladen Voraussetzung war, kam die Dropbox dann zum Einsatz, wenn das Schulnetz zu langsam arbeitete. Das Programm "Dropbox" war auf einem Schul-PC fix installiert, und die Dateien darauf synchronisierten sich mit dem Internet immer dann automatisch, wenn eine Verbindung bestand. Das heißt eine Anwesenheit am PC war nicht erforderlich. So wurde oft das Gerät über Nacht laufen gelassen. Die SchülerInnen, die von zuhause aus die Möglichkeit erhielten, das Internet zu benutzen, hatten die Möglichkeit ihre Daten von der Dropbox aus in die E-Portfolio-Software, die ebenfalls webbasiert war, hochzuladen. Bei Kindern, die diese Möglichkeit nicht hatten, übernahm diesen Vorgang die Lehrerin über das Wochenende, was jedoch keinen großen Zeitaufwand darstellte. Die Einbindung dieser Daten auf die jeweilige Portfolioansicht übernahmen letztendlich die SchülerInnen.

Nachdem in den Monaten März/April jeweils zwei Mal zwei Wochen Blockpraktikum von Studierenden des 6. Semesters gehalten wurden und in einer weiteren Woche zehn Einheiten von einem Native-Speaker das NESSIE-Projekt durchgeführt wurde, konnte in dieser Zeit nur wenig an den Portfolios weitergearbeitet werden.

Eine intensive Arbeitsphase fand Ende April und Mai statt, in der dann die Portfolios abgeschlossen werden sollten. Danach wurden die Portfolios in der Gruppe freigeschaltet. Jedes Kind durfte sich zwei andere Kinder (jeweils einen Jungen und ein Mädchen) suchen, deren Portfolioansicht sie anschauen, durchlesen und mit konstruktivem Feedback versehen konnten. Diesem letzten Meilenstein, der einen Teil der Präsentation darstellte, galt ebenfalls ein besonderes Augenmerk, da das Feedbackgeben bislang nicht so häufig vorgekommen war. Außerdem war bislang beobachtbar, dass die SchülerInnen lieber nur ihren FreundInnen Feedback gaben. Durch das Auslosen nach dem Zufallsprinzip galt es auch andere Kinder zu bewerten.

## **3.1 Organisatorischer Rahmen**

Bereits zu Beginn des Jahres wurde bei einem Elternabend den Eltern das neue Projektvorhaben erklärt und auch der Freitag. Dieser spezielle Tag der Woche war, rückwirkend betrachtet, für die Kinder sehr wichtig und sie freuten sich auch immer darauf. So bekam das Gestalten des Portfolios auch einen Stellenwert in der Arbeitshaltung der SchülerInnen. Es war "ihr" Tag, dessen Gestaltung sie allein bestimmen durften und für dessen Gestaltung sie auch Verantwortung zeigen mussten. Zu Beginn im Herbst war die erste Einheit fix für das Erlernen des Zehnfingersystems reserviert. Die beiden Einheiten danach wurden zu Beginn kurz im Plenum besprochen. Das heißt, die Kinder nannten kurz ihr Vorhaben für diese beiden Einheiten. Galt es eine besondere Textsorte zu üben, so wurde der Auftrag von mir gestellt. Dann verfasste jedes Kind passen zu seinem Thema zum Beispiel

einen Brief, eine Beschreibung, einen Zeitungsbericht. In der abschließenden Reflexionsrunde wurde Durchgeführtes reflektiert, nächste Schritte wurden geplant.

## **3.2 Ablauf der Projektphasen**

## **3.2.1 Erlernen des 10 Fingersystems**

In ausführlichen Vorgesprächen mit anderen IMST-ProjektnehmerInnen, die ebenfalls intensiver den Computer in der Klasse im Primarstufenbereich nützen, wurde klar, dass die Voraussetzung für das Verfassen von digitalen Texten eine gute Beherrschung des Zehnfingersystems ist. Andernfalls ist das Schreiben selbst mühsam, da die Orientierung auf der Tastatur fehlt und das Auffinden von Buchstaben einfach zu lange dauert. Braucht das Kind zu lange beim Verfassen eines derartigen Textes, schleicht sich bald Frustration ein, da das Produkt eben nur durch einen erhöhten Aufwand gegenüber eines handschriftlich verfassten Textes entsteht. Positives Feedback, das Zehnfingersystem bereits in der Volksschule anzubahnen, erhielt ich auch von Professorinnen mehrerer AHS-Standorte in unserer Umgebung, die darauf hinwiesen, dass diese Thematik auf der Sekundarstufe I kein Thema mehr sei und falsch eintrainierte Schreibweisen nur mehr mühsam korrigierbar wären. Nur wenige PädagogInnen, so die Rückmeldung auch von NMS-Standorten in unserem Bezirk, erarbeiten mit ihren SchülerInnen das Zehnfingersystem im Umterricht.

Somit wurde die erste Stunde am Freitag über einen Zeitraum von Mitte September bis Ende November (insgesamt acht Einheiten) genutzt, um schrittweise das 10 Finger-System einzuführen.

Dabei verlief eine Einheit wie folgt:

"10 kleine Fingerlein" ist ein ganzheitliches Tastaturschreiblernsystem, das nicht zwingend eine Computertastatur beziehungsweise einen Computer zum Erlernen benötigt. Im Mittelpunkt stehen die Artisten und Tiere eines Zirkus. Dabei stehen die Artisten für die Buchstaben der linken Hand und die Tiere für die Buchstaben der rechten Hand. Die Stundenabläufe werden über die acht Einheiten, in denen die einzelnen Abschnitte und Buchstaben erlernt werden, ritualisiert. Der Unterrichtseinstieg erfolgt über einen Musikinput mit Zirkusmusik. Danach werden die Buchstaben der jeweiligen Einheit mit Hilfe einer Geschichte visualisiert und memoriert. Jedem Finger wird eine Farbe zugeordnet, die ebenfalls in Bezug zu dieser Geschichte steht. Am Ende der Einheit stehen nach einer Entspannungsübung noch Arbeitsblätter zur Festigung des Gelernten zur Verfügung. Zuhause oder in Freiarbeitsphasen können die Kinder über einen Internetzugang an ihrer Geschwindigkeit beim Tastaturschreiben arbeiten. Dabei erhalten sie eine Rückmeldung vom Programm und auch die Lehrperson sieht die genauen Fortschritte.

Innerhalb der acht Wochen hatte das Programm hohen Aufforderungscharakter und die Kinder waren auch mit Feuereifer dabei. Beobachtbar war jedoch, dass nach dem Fertigstellen des Schülerbandes das Interesse, weiterhin am Computer zu üben, bei den meisten Kindern abgeklungen war. An dieser Stelle wurde dann immer wieder mit "Belohnungen" gearbeitet, um den Erfolg weiterhin aufrecht zu erhalten. Die "10 kleinen Fingerlein" bieten da ein Medailliensystem an, welches den SchülerInnenbüchern beigefügt ist.

## **3.2.2 Die Arbeit mit Portfolios - lebenslanges Lernen**

Das Arbeiten mit Portfolios findet nach meinen Beobachtungen im Volksschulbereich immer größeren Anklang, damit der Heterogenität der Klasse besser entsprochen und die individuelle Leistungssteigerung des einzelnen Kindes hervorgehoben werden kann.

Die Kinder dieser Projektklasse kannten die Arbeit mit Portfolios bis auf den kurzen Exkurs Ende des letzten Schuljahres noch nicht. Besonders wichtig war mir die Ideenfindung für das Projekt. An diesem Punkt Zeit zu investieren erwies sich auch für den weiteren Projektverlauf als besonders wertvoll. Wenn man Kinder fragt, welches Thema sie interessiert, können sie schnell eines nennen.

Ein Thema zu finden, das sich für die Bearbeitung innerhalb eines Portfolios eignete, war ein wenig diffiziler, da mehrere Punkte erfüllt werden mussten:

Einerseits sollte das Thema für das Kind von Interesse und Relevanz sein. Zum zweiten sollte es dazu nicht nur digitale Texte, sondern auch gedruckte Texte, am besten Bücher, geben. Letzteres war nötig, um auch dann, wenn alle Computer besetzt waren, die Möglichkeit zu haben, produktiv weiterarbeiten zu könnnen. Für die Themenfindung vergingen ein bis zwei Freitage. Dazu wurde nicht nur die Klassen- und Schulbibliothek durchforstet, sondern auch die privaten Bücher zuhause und in öffentlichen Büchereien. Immer wieder wurden die Kinder darauf hingewiesen, sich einen Bereich auszuwählen, der beim Verfassen von Texten auch einen gewissen Spielraum bot. So wurde ein/e aktuelle/r SängerIn als Thema abgelehnt, da es zu dieser/diesem nur ein paar Internetseiten und keine Bücher gab. Auch Computerspiele wurden aus eben diesen Gründen ausgeschlossen. Weiters wichtig war für mich, Themen zu finden, in denen das Kind eben noch kein Experte war, sodass noch Neugier als Motivationsgrund dazukam.

War dann ein Thema gefunden, erstellten die SchülerInnen als erste Portfolioseite ein Perspektiven-Diagramm. Dies aus dem Wissensmanagement entlehnte Tool eignete sich hervorragend als Werkzeug um bereits vorhandenes Wissen zu aktivieren, Fragen zu formulieren und sich der dazu benötigten Medien bewusst zu werden. Es sollte der Reflexion dienen und wurde erst zuletzt nach Beendigung des Portfolios ausgefüllt.

Danach durften die SchülerInnen zunächst völlig frei an ihrem gewählten Thema arbeiten. Dazu wurden Texte gelesen und Notizen gemacht. In dieser Klasse war aber bald feststellbar, dass der Großteil der Kinder mit der neu gewonnenen Freiheit nichts anfangen konnte. Sie waren zwar mit Eifer am Lesen und Recherchieren, aber der Output war nicht wirklich greifbar. Mit anderen Worten, sie wussten eigentlich nicht, was sie tun sollten. Daher bewährte sich folgende Vorgangsweise besonders für die erste Zeit: Alle Kinder teilten mir mit, welchen Teilbereich sie bearbeiten wollten. Konnten sie gleich zu Beginn der Stunde nichts nennen, suchten wir gemeinsam nach einer Möglichkeit. So entstand kein unnötiger frustrierender Leerlauf. Dazwischen gab es wie bereits erwähnt Arbeitsaufträge für alle. Mit den Wochen kamen die Kinder im Schreibfluss und sie wussten problemlos, woran sie weiterarbeiten wollten.

Während dieser ersten Phase, Dezember bis Februar, verfassten die Kinder fast ausschließlich ihre Texte auf Papier. Der Computer diente der Recherche. Anfang März wurde den Kindern in einer Doppelstunde der Umgang mit Microsoft Word beziehungsweise Apache OpenOffice Writer erklärt, da dies notwendig ist, um Texte später in Mahara, der E-Portfoliosoftware, einzufügen. Nachdem es mehr Rechner gab, die offline waren, Mahara aber nur online befüllbar ist, wurden viele Texte nicht gleich in Mahara mit Hilfe der Notizfunktion verfasst, sondern mittels Copy&Paste aus zuvor verfassten Dokumenten eingefügt.

Jedes Kind erhielt seinen Zugang zu "Mahara", der über einen Administratorenzugang von der Donau-Uni-Krems von mir angelegt wurde. In weiterer Folge und mit wachsender Nutzung der Software, die dann mittels Schneeballsystem von Kindern anderen Kindern erklärt wurde, stand den Kindern folgende Wahlmöglichkeit zur Verfügung: Entweder du gestaltest deine Texte weiterhin auf Papier und scannst es danach für Mahara ein oder du schreibst deine Texte am PC. Interessanterweise gab es dabei eine gute Streuung. Die meisten Kinder bevorzugten eine Mischform. Kinder, die eigentlich nur wenig Freude beim Schreiben hatten, bevorzugten den Computer und verfassten dort Texte in einer Länge, die sie mit Papier und Stift eher weniger zustande gebracht hätten. Andererseits überraschten mich Kinder mit der Entscheidung lieber handschriftlich Texte zu verfassen, da sie das noch schneller konnten und Papier für Skizzen einfach besser geeignet war. Diese Entscheidung wurde auch bewusst den Kindern überlassen und nicht weiter bewertet.

## **3.3 Auflistung der im Rahmen des Projekts erworbenen Kompetenzbereiche**

## **3.3.1 Digitale Kompetenzen**

"IT- und Medienkompetenz sind mittragende Säulen für das Lernen und die Teilhabe an der Gesellschaft. Die digitale Kompetenz gehört dabei zu den in der Europäischen Union formulierten acht Schlüsselkompetenzen. Die Bedeutung von IT- und Medienkompetenz für die Schüler/innen aller Altersstufen ist evident und wird von der Europäischen Kommission in ihrer Digitalen Agenda ausdrücklich gefordert. Aus diesem Grund wurde vom bmukk eine Arbeitsgruppe mit Expert/innen aus diesem Bereich eingerichtet, die einen Referenzrahmen für digitale Kompetenzen erarbeitet hat. Dieser soll den Schulen, Eltern, Lehrer/innen und Schüler/innen in Österreich als Orientierungshilfe dienen und letztendlich dazu führen, dass Schüler/innen der 4. Schulstufe in Zukunft diese Kompetenzen aufweisen." (BMBF, 2014 – Internetquelle)

Analog zum Kriterienkatalog des BMBF für die "digikomp4" werden nun die für das Projekt relevanten Kompetenzen herausgegriffen und aufgelistet. Nach jedem Abschnitt wird in Klammern kurz deren Umsetzung im Unterricht erläutert.

### **1. Bedeutung von IT in der Lebenswelt der Kinder**

• Ich denke über meine Nutzung digitaler Medien nach und kann darüber mit meinen Eltern und Lehrpersonen sprechen

(Nachdem die Portfolios zunächst analog angelegt wurden, wurde erst beim der Einführung der E-Portfoliosoftware Mahara mit den Kindern über die mögliche weitere Nutzung von Portfolios gesprochen. Dabei wurden mit den Kindern verschiedene Möglichkeiten von Portfolios durchgearbeitet. Einerseits dienen sie für die Weitere Folge als Präsentationsmöglichkeit, andererseits können sie auch einen Prozess dokumentieren oder persönliche "Forschungen" zu Interessensgebieten zusammenfassen. Bei Mahara ist es möglich, einzelne erstellte Portfolioansichten zu Sammlungen zu bündeln und diese entweder der Gruppe, dem Netz oder per anonymen Link nur einer ausgewählten Zielgruppe freizugeben.)

## **2. Verantwortung bei der Nutzung von IT**

- Ich kann mein digitales Ich im Web gestalten.
- Ich weiß, dass ich im Internet Spuren hinterlasse und identifizierbar bin. Daher verhalte ich mich entsprechend.
- Ich kenne grundlegende Rechte und Pflichten im Umgang mit eigenen und fremden Daten.
- Ich beachte das Urheberrecht (Musik, Film, Bilder, Texte, Software) und das Recht auf den Schutz persönlicher Daten, insbesondere das Recht am eigenen Bild.
- Ich kenne Risiken bei der Nutzung von Informationstechnologien und weiß, wie ich mich im gegebenen Fall verhalten soll.
- Ich kenne mögliche Gefahren im Umgang mit Personen, die ich nur aus dem Internet kenne und kann mir Hilfe holen.

(Diese Kompetenzen wurden bereits zu Beginn des Projekts thematisiert, da die Kinder Filme und Fotografien aus dem Internet herunterladen bzw. in ihre Mahara-Ansichten einpflegen. Da bei Mahara eine "Profilseite" erstellt werden soll, ist auch zu Beginn von Vorteil mit den Kindern darüber zu sprechen, wie sie sich im Web präsentieren sollten. Auch der von der Plattform angebotene Dienst von Chats, persönlichen Nachrichten, Gruppengründung unterliegt bestimmten Regeln, die sich anschaulich mit Mahara zeigen lassen.)

### **3. Datenschutz und Datensicherheit**

- Ich weiß, dass es Bedrohungen wie Schadprogramme gibt, besonders wenn ich Daten austausche oder das Internet nutze.
- Ich kenne Möglichkeiten zum Schutz meines Computers und weiß, an wen ich mich im Bedarfsfall wenden kann.
- Ich weiß, dass es Daten gibt, zu denen ich mir keinen Zugriff verschaffen darf und dass missbräuchlicher Zugriff in manchen Fällen strafbar ist.

(Datenschutz und Datensicherheit sind ebenfalls Themen, die gleich zu Beginn einflossen. Dazu hat die Klasse am A1- Internetcampus für alle einen Workshop belegt. Bei diesem Workshop lernten die Kinder, wie wichtig Passwörter sind und dass diese auch nicht leichtfertig weiteregegeben werden sollten. Auch bei der Freigabe der persönlich erstellten Portfolioansichten wurden die Kinder angehalten, sorgsam mit diesen Informationen zu sein. Da manche SchülerInnen nach kurzer Zeit eigene Gruppen erstellten und Kinder aus der Klasse dazu einluden, wurde auch dieses Thema im Unterricht besprochen. Wer wird eingeladen? Sollten auch Fremde zugelassen werden? Was spricht dafür, was dagegen?)

### **4. Technische Bestandteile und deren Einsatz**

- Ich kann digitale Geräte des täglichen Lebens benennen und verantwortungsvoll verwenden.
- Ich kann Speichermedien nennen und nutzen.

(Da nicht alle Geräte internettauglich waren, war es notwendig andere Speichermedien, in erster Linie USB-Sticks zu verwenden. Manchmal wurde auch die Dropbox als Speichermedium in der "Cloud" genutzt.)

### **5. Gestaltung und Nutzung persönlicher Informatiksysteme**

- Ich verwende digitale Geräte und Internet beim Lernen.
- Ich kann einen Computer starten und herunterfahren.
- Ich kann mich ordnungsgemäß an- und abmelden.
- Ich kann Programme starten und darin arbeiten.
- Ich kann Dateien in einem Ordnungssystem speichern, wiederfinden und öffnen.
- Ich kann Dateien einfügen, verschieben, kopieren und löschen.
- Ich kann Plattformen, die für mich geeignet sind, nutzen.

(All diese Kompetenzen besaßen die meisten SchülerInnen bereits. Einige mussten diese noch erwerben, weil sie von zuhause aus nur selten einen Computer verwenden und dann dort nicht im Bereich der Textverarbeitung, sondern mehr zum Surfen im Internet.)

### **6. Datenaustausch in Netzwerken**

- Ich kann Netzwerke zum Suchen und Darstellen von Informationen nutzen.
- Ich kann Netzwerke zum Kommunizieren nutzen.
- Ich kann Netzwerke zur Zusammenarbeit nutzen.

(Die E-Portfoliosoftware Mahara bietet die Möglichkeit auch zum Datentausch innerhalb einer Gruppe an und auch zum kollaborativen Arbeiten an gemeinsamen Ansichten. Darüber hinaus gibt es die Möglichkeit ein Forum zu nutzen oder private Nachrichten zu versenden. Zur Recherche der Bild- und Videomaterialien, aber auch für Sachhintergründe wurden verschiedenste Suchmaschinen getestet. Dabei stellte sich heraus, dass Kindersuchmaschinen besonders zum Auffinden geeigneter Sachinformationen sehr hilfreich waren.)

### **7. Mensch-Maschine-Schnittstelle**

• Ich weiß, dass digitale Geräte unterschiedlich zu bedienen sind und kann sie im täglichen Leben nutzen.

(Da einige Kinder kaum den Computer für das Portfolio nutzten, verwendeten sie zum Digitalisieren ihrer geschriebenen Texte einen Scanner. Auch die Wechsel zwischen Standgerät und Laptop war häufig notwendig, um alle besthenden Ressourcen auszuschöpfen.)

### **8. Dokumentation, Publikation und Präsentation**

- Ich kann Texte eingeben und diese formatieren.
- Ich kann Elemente kopieren, einfügen, verschieben und löschen.
- Ich kann Texte korrigieren und, wenn nötig, Rechtschreibhilfen verwenden.
- Ich kann meine Arbeiten mit Bildern und Grafiken gestalten und medial präsentieren.
- Ich kann digitale Zeichnungen und Bilder erstellen und gestalten.
- Ich kann digitale Audio- und Videodateien nutzen.

(In einer der Anfangsphasen wurden gemeinsam via Beamer die Grundelemente der Textverarbeitung am Computer besprochen. Da die SchülerInnen bereits das Zehnfingersystem beherrschten, war es nun notwendig das Gestalten von Texten in Word zu thematisieren. Nachdem in Mahara eigene Texte in Blöcken erstellt werden können, die mit den Formatierungssymbolen denen von Word ähneln beziehungsweise weitgehend ident sind, waren Vorkenntnisse mit Word oder Open Office Writer sehr hilfreich.)

### **9. Suche, Auswahl und Organisation von Information**

- Ich kenne Suchmaschinen für Kinder und kann sie verwenden.
- Ich kann Informationen aus dem Internet in meinen Arbeiten nutzen.

(Für all jene Kinder, die gerade nicht mit einem Buch arbeiteten, war das Auffinden von Information aus dem Internet besonders wichtg. Dabei wurden die SchülerInnen bereits während der Arbeit auf die Relevanz der Quellen aufmerksam gemacht. Fragestelltungen wie: "Ist diese Quelle fachlich richtig oder nur eine privat erstelle Interessenswebseite?" waren für die Kinder wichtig, um an die für ihr Thema wirklich wichtigen Antworten zu gelangen. Zu Beginn war es auch für einige Kinder schwierig den "roten Faden" nicht zu verlieren und sich von anderen ebenfalls interessanten Themen in die Irre leiten zu lassen. Dies war insofern wesentlich, da die Zeit am Computer mit Internetverbindung immer sehr limitiert war.)

### **10. Kommunikation und Kooperation**

- Ich kann digitale Nachrichten schreiben, versenden und empfangen.
- Ich beachte Umgangsformen im Internet.
- Ich nutze digitale Werkzeuge zur Zusammenarbeit.

(Zum Erstellen einer Portfolioansicht muss der/die SchülerIn bei Mahara mit E-Mail-Adresse registriert sein. Das Schreiben von E-Mails zum Austausch von Informationen wurde zu einem bei vielen Kindern wichtigen Mittel, um ihr Portfolio weiterzubringen. Oft fanden Kinder beim Recherchieren zufällig interessante Texte für ander Kinder. Der Link wurde dann per Mail versandt.

Die Umgangsformen im Internet wurden immer wieder angesprochen. Besonders gleich zu Beginn, als einige SchülerInnen die Möglichkeit fanden Nachrichten auf die Pinnwand anderer Kinder zu schreiben. Nachdem diese Nachrichten nicht sehr geistreich ausfielen, war dies ein großes Thema für eine gemeinsame Einheit. Danach beruhigte sich das Ganze recht schnell, zumal den betroffenen Kindern auch die Editierfunktion erklärt wurde, mit der Texte auf der Pinnand gelöscht werden konnten. Doch auch der Umgang mit solchen Dingen sollte thematsiert werden, denn auch wenn man sich selbst immer korrekt verhält, kann man "Opfer" von Leuten werden, die nicht viele Gedanken an Netiquette und Verhalten im Internet verschwenden.)

## **11. Strukturieren von Daten**

• Ich kann Daten erfassen, speichern und ändern.

(Die Arbeit mit dem elektronischen Portfolio bringt diese Kompetenz automatisch mit sich.)

### **12. Automatisierung von Handlungsanweisungen**

- Ich kann einfache Anleitungen verstehen und ausführen.
- Ich kann einfache Anleitungen erstellen.

(Ob Computer, Laptop oder Peripheriegeräte (Drucker, Scanner, Digitalkamera) oder Word beziehungsweise Mahara: alle im Zuge dieses Projekt eingesetzten Medien oder deren Software wurden zunächst allen Kindern gemeinsam im Plenum erklärt. Danach gab es "SpezialistInnen", die sich bereit erklärten MitschülerInnen mit Rat und Tat zur Seite zu stehen.)

Doch nicht nur im Bereich der Verbesserung der Computerkompetenz konnte das Projekt einen wesentlichen Beitrag leisten, sondern auch im Bereich der Bildungsstandards für Deutsch.

## **3.3.2 Kompetenzbereiche Umgang mit Texten und Medien und Verfassen von Texten**

Betreffend der vom Bundesministerium geforderten Bildungsstandardkompetenzen wird an dieser Stelle das Hauptaugenmerk auf die Teilbereiche Lesen und Verfassen von Texten gelegt. Selbstverständlich werden bei der Zusammenarbeit mit den anderen SchülerInnen auch Kompetenzen aus dem Teilbereichen Sprechen und Hören geschult, wie etwa beim Präsentieren am Ende des jeweiligen Arbeitstages oder am Ende des Projekts. Die nun aufgelisteten Kompetenzen entstammen dem Lehrwerk "Federleicht 4" aus dem Verlag E. Dorner und wurden entsprechend zum Projekt zusammengestellt. Da die Kompetenzen das ganze Projekt hindurch gleichermaßen zum Einsatz kamen und nicht nur in einer bestimmten Phase, entfällt an dieser Stelle die Ergänzung zur praktischen Umsetzung. Es wurden lediglich alle BIST-Kompetenzen herausgestrichen, die nicht mit dem Projekt berücksichtigt werden konnten.

## **3.3.2.1 Umgang mit Texten und Medien**

## **1. Die Lesemotivation bzw. das Leseinteresse festigen und vertiefen:**

Die Schüler- und Schülerinnen können

- Bücher und Texte nach eigenem Interesse in verschiedenen Medien selbst auswählen.

### **2. Über eine altersadäquate Lesefertigkeit und ein entsprechendes Leseverständnis verfügen**

Die Schüler- und Schülerinnen können

-ihre Lesefertigkeit an einfachen Texten zeigen,

- verfügen über sicheres Leseverständnis auf der Wort- und Satzebene,

### **3. Den Inhalt von Texten mithilfe von Arbeitstechniken und Lesestrategien erschließen:**

Die Schüler- und Schülerinnen können

- Arbeitstechniken und Lesestrategien zur Texterschließung anwenden,

- Informationen aus literarischen Texten sowie aus Sach- und Gebrauchstexten entnehmen,

- zur Klärung fehlender bzw. unzureichender Informationen zusätzliche Quellen einschließlich elektronischer Medien nutzen,

- Informationen aus Texten miteinander vergleichen,

- Inhalte/Informationen aus Texten ordnen,

- den Verlauf einer Handlung erschließen,

- das Wesentliche eines Textes erfassen.

### **4. Das Textverständnis klären und über den Sinn von Texten sprechen:**

Die Schüler- und Schülerinnen können

- den Sinn von Texten klären und auch nicht ausdrücklich genannte Sachverhalte verstehen.

### **5. Verschiedene Texte gestaltend oder handelnd umsetzen:**

Die Schüler- und Schülerinnen können

- Sach- und Gebrauchstexte für die Ausführung bestimmter Tätigkeiten verstehen und nutzen.

### **6. Literarische Angebote und Medien aktiv nutzen**

Die Schüler- und Schülerinnen können

- Bücher und Medien zur Gewinnung von Information und zur Erweiterung ihres Wissens nutzen,

## **3.3.2.2 Verfassen von Texten**

### **1. Für das Verfassen von Texten entsprechende Schreibanlässe nutzen; Texte planen:**

Die Schüler- und Schülerinnen können

- Schreibsituationen und Ideen für das Schreiben aufgreifen,

- mitteilenswerte Inhalte erkennen,

- einen Text in Hinsicht auf Schreibabsicht bzw. Leserinnen und Leser bzw. Verwendungszusammenhänge planen,

- Informationsquellen für die Planung von Texten nutzen; Textentwürfe notieren.

### **2. Texte der Schreibabsicht entsprechend verfassen:**

Die Schüler- und Schülerinnen können

- Texte in unterschiedlichen Formen verfassen, um zu erzählen, zu unterhalten, zu appellieren, zu informieren oder etwas zu notieren,

- Texte verfassen, um für sie persönlich Bedeutsames wie Erfahrungen, Gefühle und Ideen auszudrücken.

### **3. Texte strukturiert und für Leserinnen bzw. Leser verständlich verfassen:**

Die Schüler- und Schülerinnen können

- ihren Text verständlich und adressatengerecht schreiben,

- ihre Texte sachlich angemessen bzw. dem Handlungsablauf entsprechend strukturieren.

### **4. Beim Verfassen von Texten sprachliche Mittel bewusst einsetzen:**

Die Schüler- und Schülerinnen können

- bei der Wortwahl und der Formulierung von Sätzen bewusst sprachliche Gestaltungsmittel verwenden,

- Sätze zu einem Text verbinden, indem sie geeignete sprachliche Mittel einsetzen.

### **5.Texte überprüfen, überarbeiten und berichtigen:**

Die Schüler- und Schülerinnen können

- Texte im Hinblick auf Verständlichkeit, Aufbau, sprachliche Gestaltung und Wirkung überprüfen und überarbeiten,

- einfache Texte im Hinblick auf Sprachrichtigkeit und Rechtschreibung berichtigen.

## **4 EVALUATION**

Wie im Kapitel 1.2 erwähnt wurde mit dem Projekt versucht, folgende Forschungsfrage zu untersuchen:

Ist die Form eines digitalen E-Portfolios geeignet, die im Unterricht auf der Primarstufe zu vermittelnden Textsorten zu üben, zu trainieren und individuell kompetenzsteigernd zu festigen?

Dazu stellt sich die begleitende Zusatzfrage:

Mit welchen Schwierigkeiten von Seiten der SchülerInnen beziehungsweise des Mediums Computer ist zu rechnen und wie ist ihnen zu begegnen?

Um das Projekt zu evaluieren, wurden zwei Methoden angewandt: Zum einen wurde den Kindern ein Fragebogen ausgeteilt,um die beobachteten Stimmungen aus den Unterrichtssequenzen anhand der Ergebnisse aus dem Fragebogen zu verifizieren und Probleme herauszufinden. Zum anderen wurden exemplarisch zwei Portfolios ausgewählt, um Prozessentwicklungen darzustellen und eine Kompetenzsteigerung nachzuweisen.

## **4.1 Auswertung des Fragebogens**

Die Fragen und Inhalte des Fragebogens für die SchülerInnen sollen die tatsächliche Meinung/Einschätzung der Kinder zur Arbeit mit dem Zehnfingersystem einerseits und mit dem Portfolio andererseits festhalten.

Zusätzlich wurden während des ganzen Jahres von Seiten der Lehrerin systematische Beobachtungen gemacht und notiert. Es erschien wichtig, herauszufinden, ob das Arbeiten mit Portfolios für die Kinder eine sinnvolle Möglichkeit ist, um das Verfassen von Texten zu üben und zu trainieren. Darüber hinaus sollte ein Feedback zum Erlernen des Zehnfingersystems angebahnt werden.

Der Zeitpunkt des Fragebogens wurde mit Ende Mai festgelegt. Da waren schon sehr viele Kinder beim Finalisieren ihres Portfolios, alle Schularbeiten waren abgeschlossen, sodass eventuelle Ängste im Sinne der Einflussnahme auf die Beurteilung aus dem Weg geräumt waren.

Es stand den SchülerInnen frei, ihren Fragebogen mit Namen zu versehen. Um geschlechtsspezifische Unterschiede festzustellen wurde jedoch nach Jungen und Mädchen getrennt bei der Abgabe sortiert. Es nahmen am Testtag 19 Kinder teil, davon 12 Jungen und 7 Mädchen.

## *Ergebnisse zu Frage 1: Wie hat dir das Programm 10-kleine-Fingerlein gefallen?*

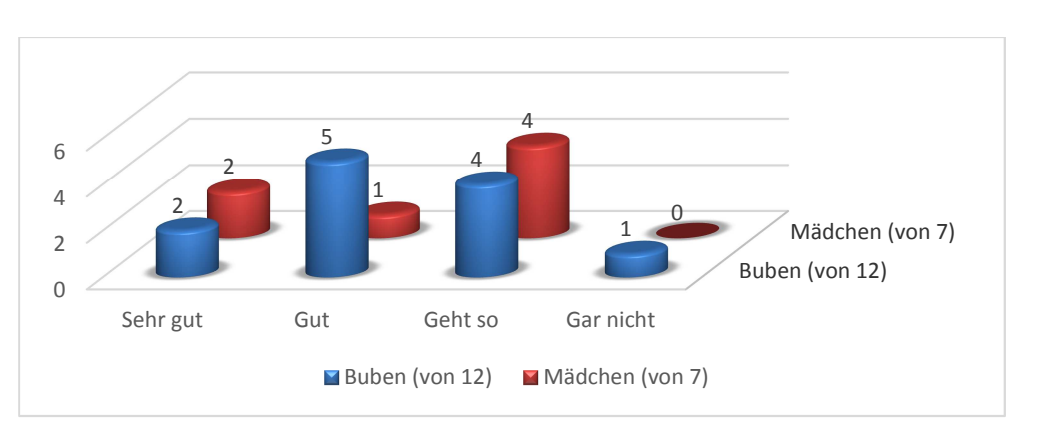

**Abbildung 6: Wie hat dir das Programm 10-kleine-Fingerlein gefallen?** 

Bei dieser Frage konnten die SchülerInnen die Antwortmöglichkeit aus den vier vorgegebenen auswählen und einkreisen. Das Ergebnis zeigt, dass das Programm und die damit verbundene Art zu üben nicht bei allen Kindern gut angekommen ist. Es verwundert insofern, da zu Beginn des Schuljahres die ganze Klasse doch in den Übungsstunden mit Begeisterung dabei gewesen war. Eventuell ist doch ein halbes Jahr nach Beendigung der intensiven Übungsphasen eine gewisse Distanz hergestellt worden, die zu einer anderen Einschätzung geführt hat.

Dass ein Großteil der Jungen das Programm mit "sehr gut" oder "gut" bewertet hat, lässt den Rückschluss zu, dass der spielerische Aufbau der Trainingseinheiten, die am Computer ablaufen, die Jungen mehr anspricht als die Mädchen. Zumal gerade zu Beginn richtige Wettbewerbe untereinander stattgefunden haben. Eine mögliche Begründung, weshalb 8 von 19 Kindern eine durchschnittliche Bewertung abgegeben haben, mag darin liegen, dass die Aufbereitung und Schulung des Zehnfingersystems in Form eines Zirkusses mit Künstlern und Tieren für Kinder der 4. Klasse nicht mehr als altersentsprechend empfunden wurde.

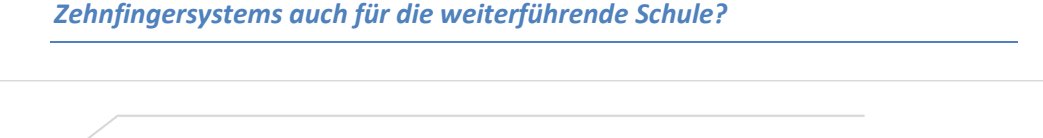

*Ergebnisse zu Frage 2: Für wie wichtig hältst du das Erlernen des* 

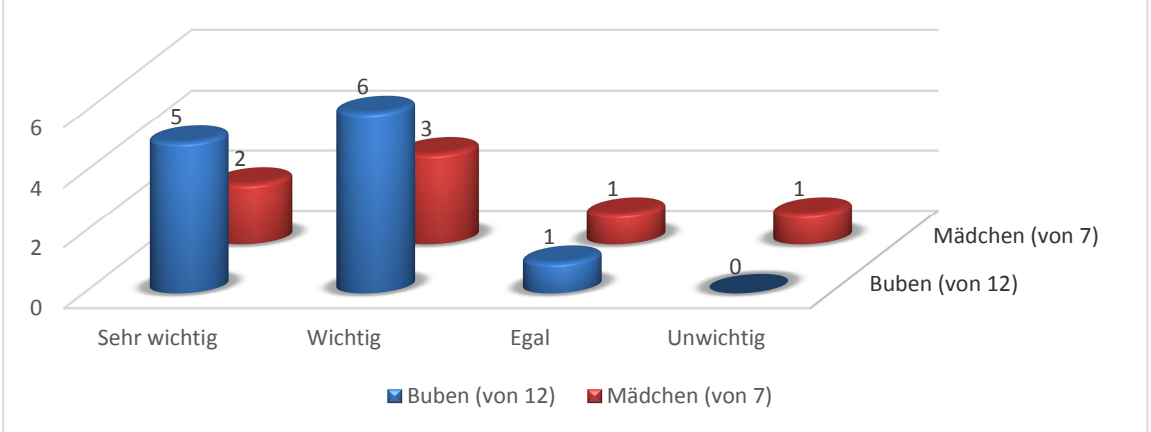

**Abbildung 7: Für wie wichtig hältst du das Erlernen des Zehnfingersystems auch für die weiterführende Schule?** 

Auch bei dieser Frage waren die Antwortmöglichkeiten vorgegeben. Bei der Auswertung ist sichtbar, dass die Kinder die Art und Weise des Erlernens des Zehnfingersystems nicht besonders befürworteten, jedoch grundsätzlich diese Fertigkeit als wichtig für den weiteren Lebens- und Bildungsweg erachten. Ein Mädchen, das die Frage mit "unwichtig" beantwortet hat, hat ihren

Namen dazugeschrieben. Sie besucht im kommenden Schuljahr eine NMS. Ein Großteil der Klasse, 14 von 20 Kindern, besucht als weiterführende Schule eine AHS. Zu Beginn des Schuljahres begrüßten auch die Eltern die Möglichkeit das Zehnfingersystem zu erlernen. Es ist anzunehmen, dass auch von zuhause aus dessen Wichtigkeit hervorgehoben wurde.

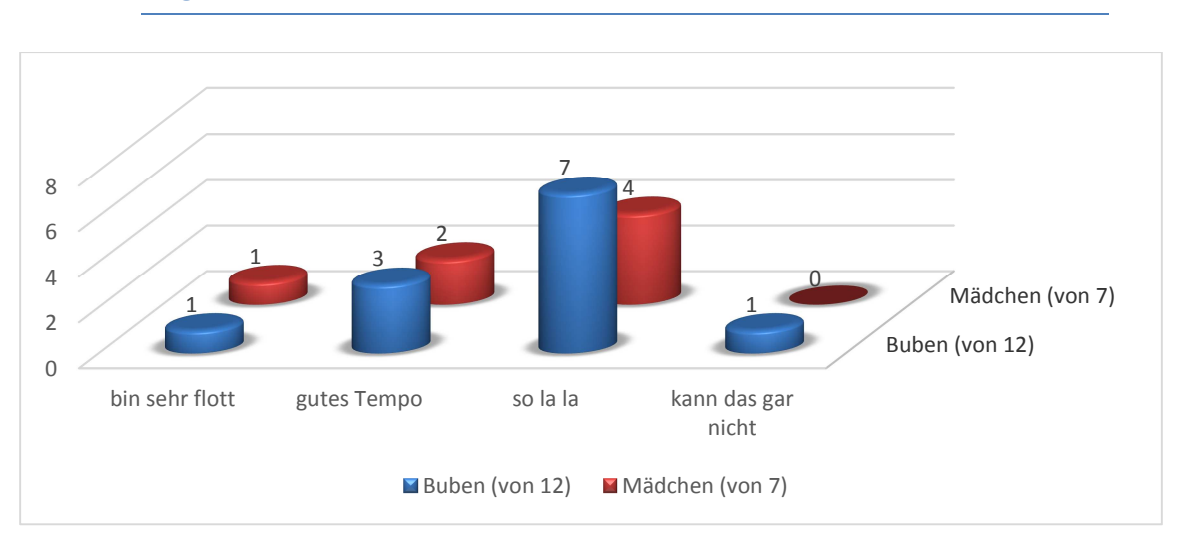

*Ergebnisse zu Frage 3: Wie gut schätzt du dich mit beim Schreiben mit zehn Fingern ein?* 

#### **Abbildung 8: Wie gut schätzt du dich mit beim Schreiben mit zehn Fingern ein?**

An dieser Stelle ist es schwierig zu überprüfen, ob sich jede/r wirklich richtig eingeschätzt hat. Aufgrund der Schülerübersicht im Programm "10-kleine-Fingerlein" zeigt sich, dass im Durchschnitt der Kinder und der Übungen zwischen 80 und 100 Anschläge pro Minute erreicht wurden. Jedoch wurden von allen Kindern bis heute noch nicht alle Online-Übungen vollständig absolviert, da dies auch nicht verpflichtend war. Von zwei Schülern erhielt ich erst unlängst die Rückmeldung, dass sie eigentlich lieber in ihrem "System" schreiben als sich genau an die Zehn-Finger-Vorgaben zu halten.

### *Ergebnisse zu Frage 4: Wie würdest du einem Kind aus einer anderen Klasse unseren Freitag beschreiben?*

Die Ergebnisse zu dieser Frage spiegeln eigentlich genau die Beobachtungen wider, die das ganze Jahr hindurch immer im Zusammenhang mit der Portfolioarbeit beobachtet werden konnten. Alle Kinder äußerten sich positiv. Auch wenn der Arbeitslärm in der Zeit, in der am Portfolio gearbeitet wurde, höher war als sonst, war feststellbar, dass alle mit ihren Arbeiten beschäftigt waren, sie jedoch stets ihre neuen Erkenntnisse ihren FreundInnen kundtun mussten.

An dieser Stelle sollen exemplarisch einige Aussagen angeführt werden. M steht dabei für Mädchen und J für Jungen:

M: "Der Freitag ist sehr entspannend, weil wir am Portfolio arbeiten. Ein Portfolio ist, man sucht sich ein Thema, liest und schreibt dann Texte dazu."

M: "Bei uns ist Freitag der beste Tag. Wir machen Englisch, Portfolio und 10 kleine Fingerlein!

M: " Dieser Tag ist der beste."

M: " Wir arbeiten an unserem Thema, wo jedes Kind sich ein eigenes Thema aussucht und wir lernen Englisch. Am Freitag kriegen wir keine HÜ."

J: "Ein schöner Tag mit viel Spaß. Ich hatte Zeit zu einem Thema zu schreiben."

J: "Ich würde dem Kind das so beschreiben: Am Freitag haben wir Freutag. Das heißt alle können Abrieten fertig machen, dann haben wir Singen, dann Englisch und dann arbeiten wir an unserem Referat-Portfolio. Ein Portfolio ist etwas, wo man was Neues herausfindet."

J: "Wir haben 10 kleine Fingerlein gemacht, dann Englisch und dann Portfolio. Das macht sehr viel Spaß, weil wir nicht rechnen müssen. Darum ist Freitag Freutag."

J: "Wir arbeiten am Freitag am Computer an unserem Thema."

J: "Das ist der beste Tag in der Woche, weil man am Portfolio arbeitet. Ein Portfolio ist ein Thema, wo man zuerst ein Buch liest und dann eine Geschichte schreibt."

Für mich interessant war in der Vorbesprechung zum Fragebogen, dass die Kinder das Arbeiten am Portfolio für eine Selbstverständlichkeit erachteten. Sie beschrieben den Freitag mündlich so: "Da arbeiten wir am Portfolio." Ich fragte dann nach, ob jedes fremde Kind wüsste, was ein Portfolio sei und ob sie es nicht erklären sollten. Darauf kam zur Antwort: "Ein Portfolio ist ein Portfolio, da kann man nicht anders dazu sagen. Wir wissen, wie es geht. Da muss man lesen und danach schreiben. Aus." Das zeigte aber für mich, dass einigen Kindern nicht der tiefere Sinn eines Portfolios klar geworden war, nämlich damit zu Themen zu recherchieren und sie so abzulegen, dass man deren Inhalte später immer benutzen kann (zur Präsentation, als Forschungstagebuch etc.). Andererseits zeigt es die Selbstverständlichkeit im Umgang mit diesem Wort. Man kann es gar nicht erklären, weil es eben so selbstverständlich ist.

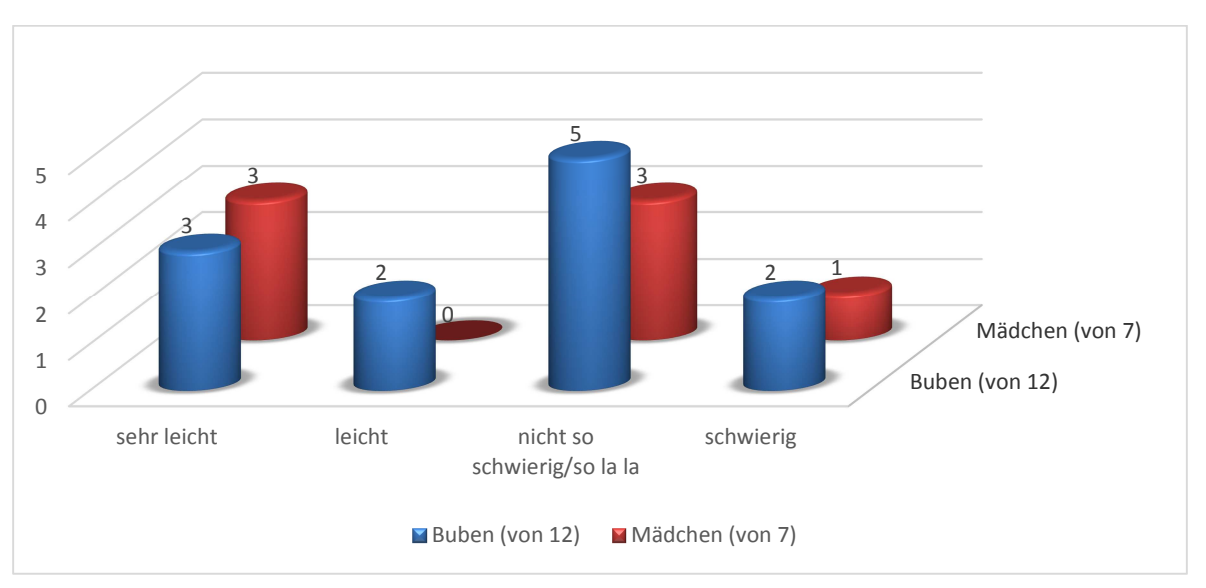

*Ergebnisse zu Frage 5: Wie schwierig war es für dich ein passendes Portfoliothema zu finden?* 

**Abbildung 9: Wie schwierig war es für dich ein passendes Portfoliothema zu finden?** 

Auch dieses Ergebnis spiegelt die Beobachtungen wider. Da bereits Ende des Vorjahres in diese Projektrichtung gearbeitet wurde, war den Kindern klar, wie ein "geeignetes" Portfoliothema auszusehen hatte. Trotzdem gab es Kinder mit Startschwierigkeiten. Das passende Thema sollte zahlreiche Kriterien erfüllen, die eben nicht auf jede Idee zutrafen. Einige Kinder wollten Helden aus Computerspielen oder Comics verwenden. Dazu gedruckte Literatur zu finden, die mehr über diesen Charakter aussagt als eine kurze Personenbeschreibung oder Comics, in denen diese Person vorkommt, ist schwierig und wurde daher abgelehnt. Das heißt einige Kinder brauchten ein wenig länger von ihrem vorgefassten Thema auf ein neues umzuschwenken. Ein Mädchen, dessen Portfolio im kommenden Abschnitt exemplarisch gezeigt wird, ist sehr schüchtern und spricht erst seit dem letzten Jahr von allein mit den LehrerInnen. Sie dürfte von zuhause auch nicht sehr große Freiheiten

erhalten. Mit diesem Mädchen hat sich die Kollegin, die das Kind auch im Förderkurs betreut, viel Zeit genommen, Bücher durchgeblättert, um ein Thema zu finden, das einerseits ihrem Sprachstand angemessen war und andererseits für sie interessant war.

*Ergebnisse zu Frage 6: Was findest du an deinem Portfolio gut?* 

Die Auswertung dieser Frage zeigt, wie sehr sich die SchülerInnen mit ihrem Thema beschäftigten und wie wertvoll die Arbeit damit für sie war. An dieser Stelle sollen wiederum exemplarische Beispiele herausgegriffen werden, um den Sachverhalt zu verdeutlichen. M steht wiederum für Mädchen und J für Junge.

M: "Dass ich die Entwicklung von meinem Thema geschrieben habe."

M: "Ich finde alles gut an meinem Portfolio." (Dies schrieben auch noch zwei weitere Jungen)

M: "Die vielen Texte."

- M: "Dass dieses Thema meine Inspiration ist!"
- M: "Ich finde an meinem Portfolio gut, dass ich jetzt so viel über Pferderassen weiß."

M: "Mein Thema." (Insgesamt hatten 3 Mädchen diese Antwort.)

- J: "Ich finde gut, dass ich jetzt viel über das Gehirn weiß."
- J: "Dass ich mehr herausfinde."
- J: "Ich finde mein Portfolio sehr gut, weil es interessant ist."

Zusammenfassend kristallisiert sich heraus, dass alle Kinder ihr Portfolio positiv bewerten. Ganz deutlich im Vordergrund steht der persönliche Wissenszuwachs durch die intensive Beschäftigung mit dem eigenen Lieblingsthema. Meiner Ansicht nach spricht aus den Antworten auch eine hohe Motivation, die beim Arbeiten auch deutlich spürbar war.

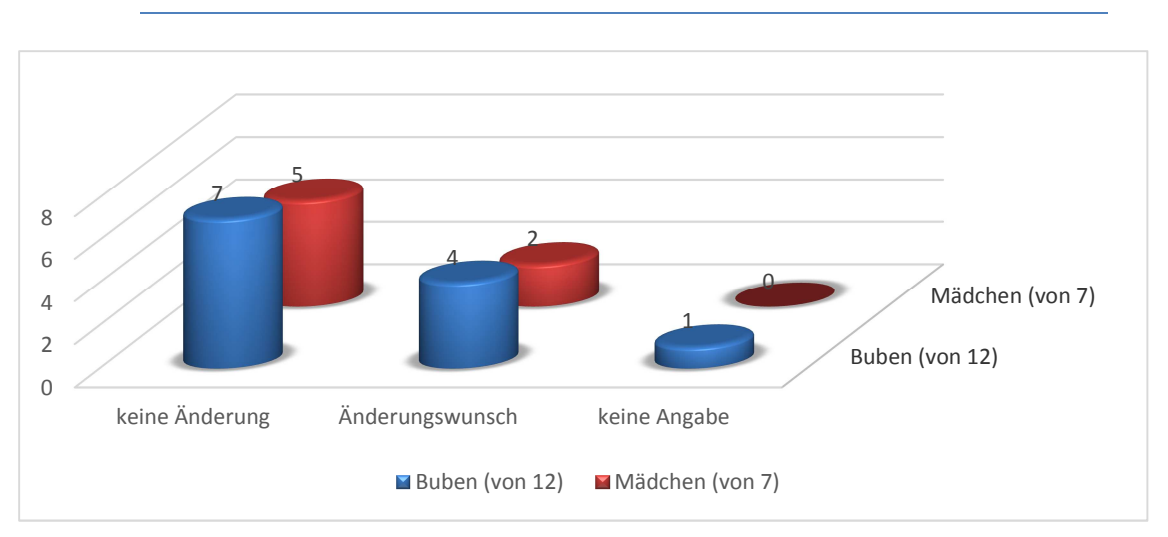

*Ergebnisse zu Frage 7: Was würdest du anders machen?* 

Diese Frage zielt darauf ab, mögliche Probleme aufzudecken und zu verbalisieren. In der Vorbesprechung wurde dazu erläutert, dass die Frage nicht rein auf das persönliche Portfolio bezogen ist, sondern auf den Unterrichtsabschnitt, in dem am Portfolio gearbeitet wird.

**Abbildung 10: Was würdest du anders machen?** 

Obwohl keine Antwortmöglichkeiten vorgegeben waren, ließ sich eine Clusterung feststellen. 12 von 19 SchülerInnen wollten keinerlei Änderungen. Ein Kind füllte diese Frage nicht aus.

Sechs Kinder hätten gern Veränderungen, die nachstehend angeführt werden:

M: "Ich würde gern am Freitag mehr spielen."

- M: "Drei Stunden Portfolio."
- J: "Etwas öfter in der Woche daran arbeiten."
- J: "Ich würde das Portfolio auf Powerpoint machen."
- J: "Ich würde gern mehr Portfolio arbeiten."
- J: "Es wäre toll, wenn man Mahara mit Powerpoint verbinden könnte."

Somit zeigt der Großteil der Veränderungswünsche das Bedürfnis der Kinder, sich mehr mit einem Thema zu befassen, das sie interessiert, was wiederum den hohen Motivationscharakter zum Ausdruck bringt.

*Ergebnisse zu Frage 8: Wie schwierig war es für dich, die Texte zu verfassen?* 

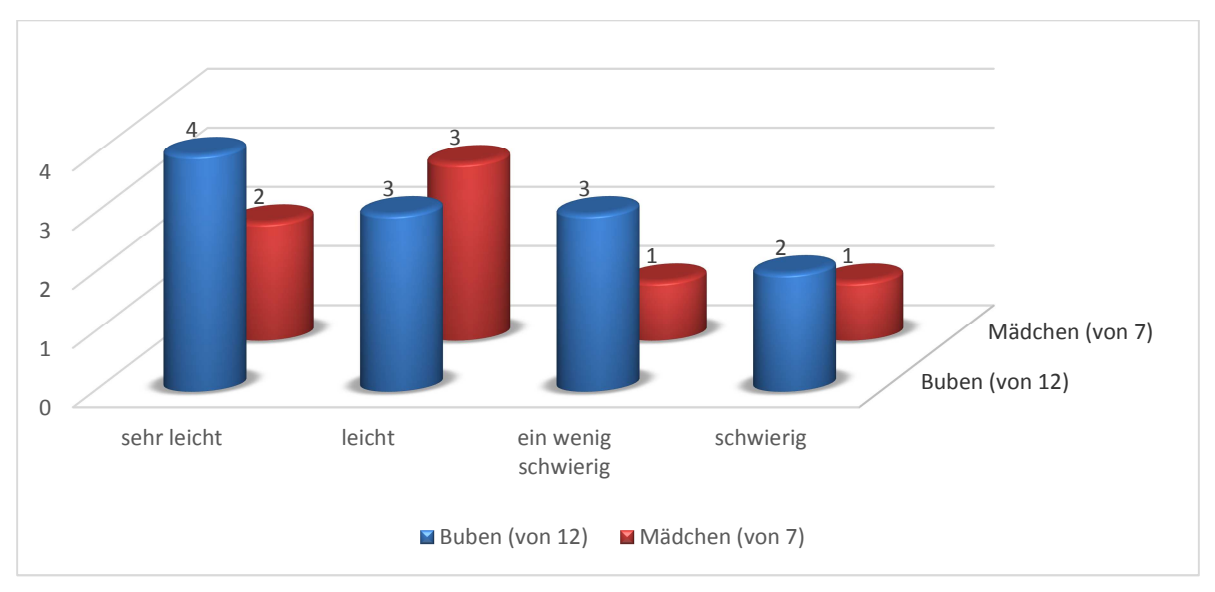

**Abbildung 11: Wie schwierig war es für dich, die Texte zu verfassen?** 

Bei dieser Frage waren die Antwortmöglichkeiten offen und nicht vorgegeben. Die Auswertung ergab jedoch eine Festlegung auf vier Antworten.

Interessant war der Zusammenhang der Ergebnisse mit den Ergebnissen aus Frage 5. Das Mädchen, das angegeben hatte, Schwierigkeiten beim Verfassen der Texte zu haben, gehörte zu jenen Kindern, die beim Finden des richtigen Themas ebenfalls Schwierigkeiten hatte. Dasselbe Bild war auch bei beiden Jungen anzutreffen. Da die beiden Jungen ihre Namen dazugeschrieben hatten, konnte der Rückschluss gezogen werden, dass sich die Antwort nicht auf das Verfassen des Textes generell bezieht, sondern dass zumindest bei einem Jungen das Thema komplex und das Verfassen eines Textes schwieriger war als zum Beispiel eine Tierbeschreibung.

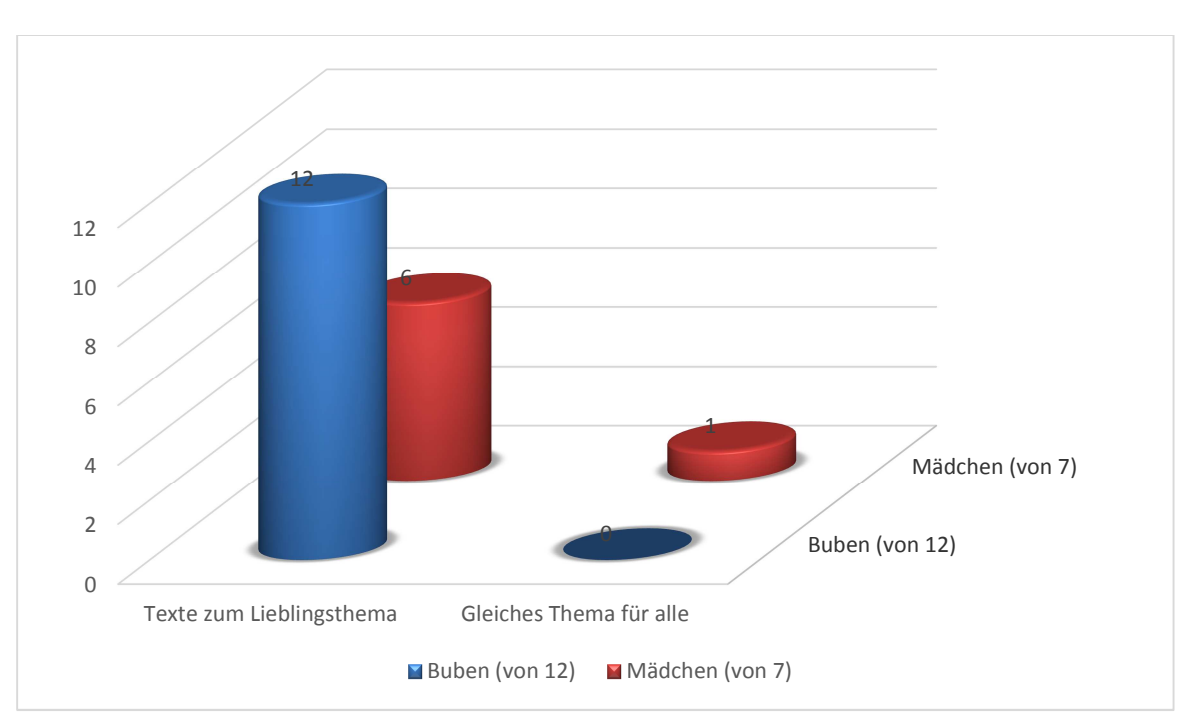

*Ergebnisse zu Frage 9: Würdest du lieber in Zukunft Geschichten zu deinem Lieblingsthema schreiben oder lieber- wie früher – mit allen Kindern zu einem gemeinsamen Thema?* 

**Abbildung 12: Würdest du lieber in Zukunft Geschichten zu deinem Lieblingsthema schreiben oder lieber- wie früher – mit allen Kindern zu einem gemeinsamen Thema?** 

Bei dieser Frage wurden keine Antwortmöglichkeiten vorgegeben. Trotzdem ließ sich eindeutig eine Gruppierung herstellen. Fast alle Kinder der Klasse wünschten sich das Verfassen von Texten zu ihren individuellen Themen. Das Mädchen, welches sich für das gemeinsame Arbeiten an einem Aufsatz aussprach, war jenes Mädchen, welches aufgrund ihrer Sprachbarrieren erst in der dritten Klasse mit den LehrerInnen zu kommunizieren begann und seit jeher nur ungern freie Texte oder auch nur eigenständige Sätze schreibt (siehe auch Auswertung der Frage 5).

Es zeigt sich ebenfalls, wie sehr sich Kinder selbstgesteuerte Lernformen wünschen.

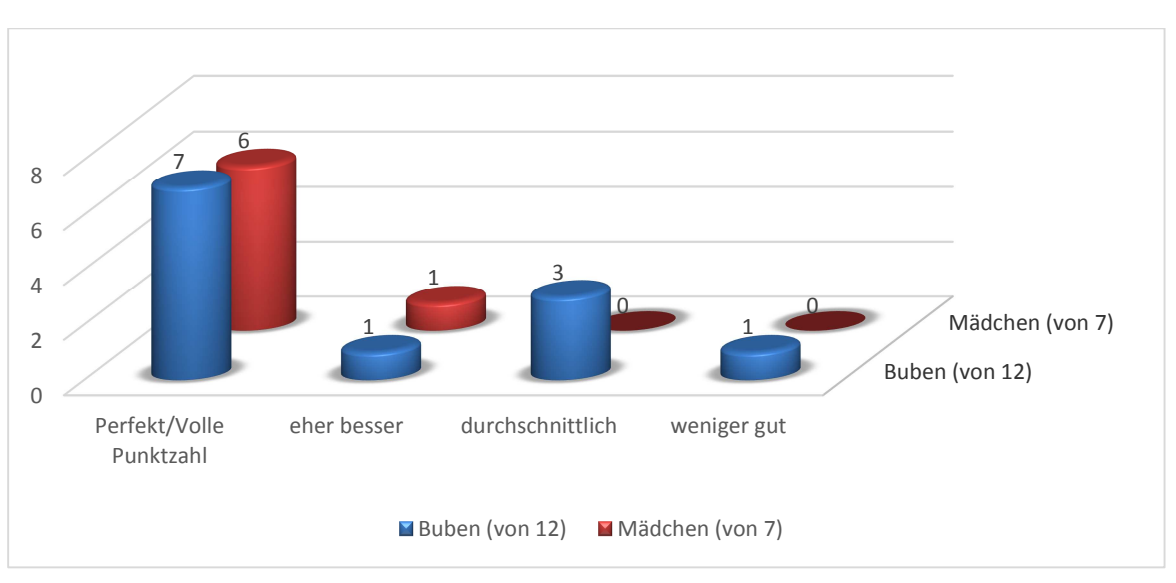

*Ergebnisse zu Frage 10: Wie würdest du dein Portfolio bewerten?* 

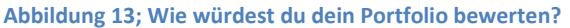

Bei dieser Frage gab es keine Antwortvorgaben oder Auswahlmöglichkeiten.

Drei Viertel aller Kinder sind stolz auf ihr Portfolio und äußern dies durch Bemerkungen wie "genial, spitze, volle Punktzahl etc." Kinder, überdies ausschließlich Jungen, die ihre Arbeit kritischer betrachteten, gaben zum Teil auch ihre Namen an. Daraus ließ sich im Vergleich mit den tatsächlich abgelieferten Portfolios ableiten, dass sie sich entweder falsch einschätzten oder ihnen nicht klar war, was wirkliche Gütekriterien ihres Portfolios waren. Ein Junge hat sein Portfolio mit vier von zehn Punkten bewertet (wurde in der Tabelle mit "weniger gut" klassifiziert), im Prinzip liegt die Bewertung aber im Durchschnittsbereich. Keines der Kinder machte genauere Angaben, weshalb seine Bewertung so ausgefallen war. Es kann jedoch eine positive Haltung zum eigenen Portfolio erkannt werden.

## **4.1.1 Zusammenfassung und Einschätzung der Fragebogenergebnisse**

Nach der Analyse der Fragebögen kann festgestellt werden, dass den Kindern aus dieser Projektklasse die Relevanz des Beherrschens des Zehnfingersystems für die weiterführende Schule beziehungsweise für das weitere Leben bewusst ist. Dabei war feststellbar, dass das Programm "10 kleine Fingerlein" nicht von allen als zufriedenstellend bewertet wurde. Dies mag mehrere Gründe haben, worüber an dieser Stelle nur spekuliert werden kann. Da diese Klasse besonders ab dem zweiten Semester sehr intensiv zu pubertieren begann und auch alles Kindliche im Unterricht ablehnte, wäre es eine Möglichkeit, dass sie rückwirkend den Aufbau dieses Programms als nicht mehr ihrer Altersgruppe entsprechend empfinden. Während der Übungsphasen war dies jedoch nicht bemerkbar, sondern es übten alle Kinder besonders zu Beginn sehr intensiv und fleißig.

Großen Zuspruch erhielt der Projektfreitag sowohl von Jungen als auch von den Mädchen. Dabei äußerte sich kein Kind kritisch, sondern alle begrüßten diesen Tag. Auch von Seiten der Lehrperson empfiehlt es sich, einen festen Termin in der Woche zu verankern, da dies die Organisation wesentlich erleichtert.

Einige Kinder hatten zu Beginn Schwierigkeiten ein geeignetes Thema für ihr Portfolio zu finden. Dies kann unterschiedliche Ursachen haben. Manche waren derart ideenreich, dass es für sie schwierig war, ihre Interessen auf ein Thema zu fokussieren. Ein Mädchen brauchte ebenfalls Hilfestellung beim Finden eines geeigneten Themas. Um für alle Kinder ein passendes Thema zu finden bietet sich

eine Phase von etwa zwei Wochen oder vier Einheiten an, um in der Bibliothek/Klassenbibliothek/Internet ohne Stress und Druck von LehrerInnenseite aus stöbern zu dürfen. Auch die Möglichkeit in der Anfangsphase noch einmal wechseln zu dürfen, sollte den Kindern gegeben werden. Immerhin befassen sie sich doch zumindest mehrere Monate damit.

Wurde jedoch ein passendes Thema gefunden, so sollten auch Ziele in einer gewissen Form formuliert werden. In dieser Klasse war es die Form eines Perspektivendiagramms, in dem ganz konkret der Vorwissensstand einerseits erhoben wurde und andererseits jene Fragen formuliert wurden, die noch beantwortet werden sollten. In der Nachbetrachtung stellten einige Kinder fest, dass diese Zielfragen gar nicht beantwortet werden konnten, da sie ihr ursprüngliches Thema immer mehr einschränkten und dadurch andere Fragen wichtig wurden. Ob man dies zulässt oder ob man den Kindern immer ihre Zielfragen vor Augen hält, sollte jeder Lehrer/jede Lehrerin selbst entscheiden. Es ist in dieser Klasse bei vier Kindern vorgekommen: Ein Kind wechselte vom Thema Erde auf Vulkane, ein Schüler vom Thema Hunde auf Bernhardiner und zwei Kinder von ihren Themen auf das Thema Pfeifenstrauch, da dies ein interessanter Strauch aus dem Schulgarten war.

Interessant war auch die Korrelation zwischen der Schwierigkeit bei der Ideenfindung und dem Verfassen von Texten dazu. Jene Kinder, die angaben das Thema nicht ganz einfach gefunden zu haben, stellten auch fest, dass es verhältnismäßig schwierig war, Texte zu verfassen.

Die positive Haltung gegenüber dem Gestalten von Portfolios ist ganz deutlich bei der Auswertung von Frage 6 und 10 sichtbar. Alle Kinder fanden ihr Portfolio gut und die meisten bewerteten es sehr hoch. Dabei wurden keine Gütekriterien festgelegt. Bei den meisten standen der Wissenserwerb und die Beschäftigung mit ihrem Lieblingsthema im Vordergrund. Bei den Änderungswünschen wollten zirka zwei Drittel keine Veränderungen, einige Kinder wünschten sich eine andere Darstellungsform (Powerpoint) oder mehr Zeit. Dies zeigt, dass den SchülerInnen diese Form des schülerzentrierten Arbeitens besonders am Herzen liegt. Fast alle Kinder dieser Klasse wünschten sich, in Zukunft ausschließlich Texte zu ihrem Thema schreiben zu dürfen und wollten kein gemeinsames Aufsatzthema. Lediglich jene Schülerin, die Sprachschwierigkeiten aufweist beziehungsweise sehr schüchtern ist, wünschte sich wieder den traditionellen Unterricht, in dem ein oder mehrere Themen (bei Erlebnissen oder Beschreibungen und dergleichen) vorgegeben werden und alle in der gleichen Zeit zum selben Inhalt arbeiten. Ein weiterer eher unselbständiger Schüler wünschte sich dies ebenfalls.

In Kombination mit den getätigten Unterrichtsbeobachtungen konnte bemerkt werden, dass leistungsstärkere Kinder kaum Unterstützung benötigten und stets an ihrer Arbeit weiterarbeiteten. Schwächere SchülerInnen benötigten gelegentliche Hilfestellungen/Ideen beim Verfassen der Texte, da eine hohe Eigenständigkeit gefordert war, welche diese Kinder im vorliegenden Fall nicht aufwiesen. War diesen Kindern doch mit einigen Tipps und Anregungen geholfen, brachten sie, so zeigte ebenfalls die Beobachtung, ihrem Leistungsstand entsprechend überaus gute Texte zustande. So wies eine Beschreibung aus dem Portfolio bei einem Schüler 140 Wörter auf, bei den Übungstexten aus dem Förderkurs wurden mühsam 100 Wörter erreicht.

Dies soll als Beispiel dafür gesehen werden wie, hoch motivierend diese Arbeit für die Kinder und zwar für alle Kinder dieser Klasse war. Diesen hohen Motivationsgrad gilt es auch in künftiger Unterrichtsarbeit zu erreichen, um Kindern das Gestalten und Verfassen von Texten auch in Hinblick auf einen kompetenzfördernden Unterricht als wichtigen Bestandteil des Deutschunterrichts und für das lebenslange Lernen sichtbar zu machen.

Zur Beantwortung der Forschungsfrage kann zusammenfassend gesagt werden, dass die Form des digitalen Portfolios (aber auch des in Papier gebundenen) eine Möglichkeit darstellt, um Kinder zum Schreiben von Texten zu motivieren. Kinder lieben die Auseinandersetzung mit einem für sie relevanten Thema und laufen daher, so auch die Beobachtungen, zu Höchstformen beim Gestalten von Texten auf. All ihre bereits erarbeiteten Texte an einem Ort gebunden zu wissen

beziehungsweise mit Fotos, Grafiken oder multimedialen Inhalten zu bereichern, ist ein weiterer Ansporn.

Schwierigkeiten stellten sich hauptsächlich bei der Internetanbindung ein, falls sie nicht ausreichend vorhanden war. An dieser Stelle ist das duale System mit Portfolios in Papierform und gedruckten Zusatztexten beziehungsweise Büchern empfehlenswert. Eine weitere Schwierigkeit ist der Start eines solchen Projekts, wenn es Kinder gibt, denen das selbständige Arbeiten nicht liegt. Da aber die übrigen Kinder weitgehend allein arbeiten, hat man wiederum Zeit, sich mit diesen Kindern, die mehr Aufmerksamkeit und Unterstützung der Lehrkraft benötigen, zu widmen. Um diesem Problem zu begegnen sollte man sich und den Kindern zu Beginn wirklich genügend Zeit geben, ein für sie passendes Thema zu finden, genug Material herbeizuschaffen, sodass keine "Totlaufphasen" entstehen können, die sonst für einige Kinder enttäuschend wären.

## **4.2 Zwei Portfoliobeispiele zur Veranschaulichung**

## **4.2.1 Beispiel 1: Thema: Pferde - Mädchen, ausschließlich auf Papier geschrieben**

Zu Beginn soll das Kind, welches schon an mehreren Stellen in dieser Arbeit erwähnt wurde, genauer beschrieben werden. Das Mädchen, indischer Herkunft, spricht gut Deutsch und befindet sich seit Beginn an in dieser Klasse. Bereits der Kollegin zuvor (1., 2.Kl.) fiel auf, dass es sich kaum aktiv am Unterricht beteiligte, schüchtern und zurückhaltend war. Es sprach gar nicht oder nur wenn es förmlich dazu genötigt wurde. Die Lehrerin nahm an, das Kind verstehe sie nicht.

Seit der dritten Klasse, auch durch den Lehrerwechsel begründet, wurden sämtliche Förderressourcen für dieses Kind intensiviert und versucht, sein Selbstvertrauen zu stärken. Dabei fiel deutlich auf, dass das Mädchen sehr wohl dem Unterricht problemlos folgen konnte und auch sämtliche gestellten Aufgaben tadellos beherrschte, es aber nicht in der Lage war auch nur einen Satz völlig frei zu schreiben. Es vermittelte einen stark verunsicherten Eindruck. Anscheindend wollte es keinerlei Fehler machen.

In Gesprächen mit dem Vater konnte kein Grund für dieses Verhalten gefunden werden. In Gesprächen mit dem Kind wurde deutlich, dass eine aktive kindgemäße Freizeitgestaltung nicht üblich war. Leider konnte es auch bei größeren gemeinsamen Klassenveranstaltungen aus unterschiedlichen Gründen nicht teilnehmen. Von den Klassenkameradinnen war das Mädchen akzeptiert, bei einigen sogar beliebt, doch auch mit ihnen sprach es nur wenig beziehungsweise beteiligte sich nicht am gemeinsamen Spiel, sondern schaute nur zu.

Zur Themenfindung nahm sich die Förderlehrerin eine Stunde Zeit in der Bibliothek nach einem Thema und auch passenden Büchern für das Mädchen zu suchen. Dies gestaltete sich laut Angaben der Lehrerin als sehr schwierig, da das Mädchen angab sich für nichts zu interessieren und auch nichts gern zu mögen. Auf Basis dieses Wissens und der Ergebnisse aus dem Fragebogen, in denen Bezug auf dieses Kind genommen wurde, soll nun dieses Portfolio betrachtet werden.

Bereits zu Beginn lehnte das Mädchen die Arbeit mit dem Computer ab. Es kam zu Beginn jeder Stunde und fragte nach, was es heute lesen oder worüber es schreiben sollte. Danach wurde gemeinsam das Kapitel festgelegt oder das Thema des Textes bestimmt.Das Perspektivendiagramm erstellte es gemeinsam mit der Förderlehrerin:

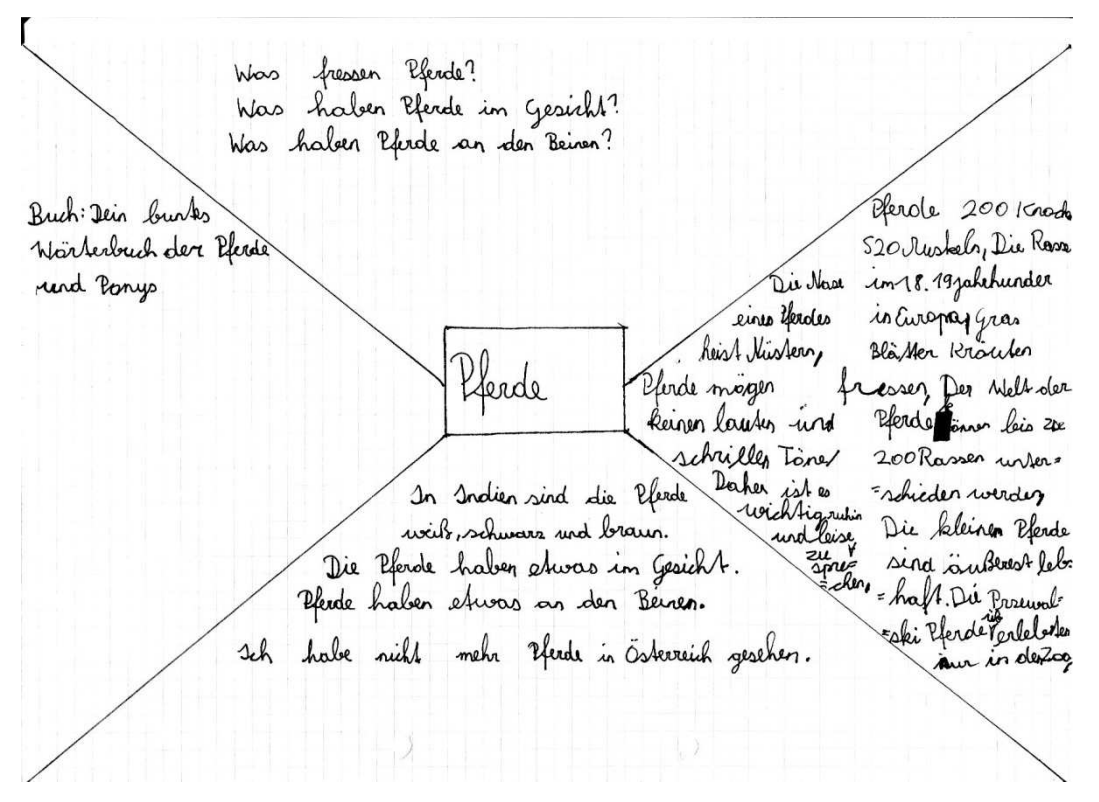

Das Perspektivendiagramm ist in vier Bereiche aufgeteilt, in deren Mitte sich das Hauptthema befindet. Der erste Bereich unten gibt Aufschluss über das Vorwissen zu diesem Thema. Es sollte den Kindern helfen, bereits erworbenes Wissen zu aktivieren. In dem oberen Bereich stehen die konkreten Fragen, die durch das Befassen mit der Thematik beantwortet werden sollen. Die Fragen sollen auch als Leitlinien beim Auswählen der zu lesenden Inhalte dienen. Im linken Bereich sollen die Medien aufgelistet werden, die zur Beantwortung der Fragen dienen. Der rechte Bereich wurde erst nach Abschluss des Projektes ausgefüllt und stellt eine Kurzzusammenfassung des neu erworbenen Wissens dar. Besonders auffallend ist der Unterschied in der Textgestaltung zwischen Beginn (unten) und Abschluss des Projektes (rechts).

Da das Mädchen kaum einen Vorwissenstand zu diesem Thema hatte, war es wichtig anhand passender Literatur, die nicht zu komplex sein durfte, das Wissen anzubahnen. Daher wurden einfache Kinderlexika und Sachbücher ausgewählt. Das anfängliche Beschäftigen mit den Texten, sowohl mit den gelesenen als auch mit den selbst verfassten, zeigt eine klare Orientierung an der Vorgabe. Es wurden die Seiten nicht wortwörtlich abgeschrieben, aber noch sehr stark daran

Subtimo de Pra user In der Welt der Pferde können bis zu 200 Pferderassen unterschieden werden Bereiss vor 7000 jahren wurden Wildykrobe 190m renschen gerähmt. The Nachleannen vent man Hauspferde Die heutigen Eferacrassen ertstanden in Lauk wan Jahr= Sausender. De danaliger Wildfalcole waren an ihren Sebenseum, die Steppen Europas und Asiens, wallkommen angeprasst. Die Wildpferde in Nordemapa und Asien halten ein objekes, schützen des Fell. Sie waren wan stämmigen und eher kleinen Kärperbau un in den unwegsammen Gelände uberleben zu können Sie hassen die Größe unserer keutigen Panys. Die Eferde des warmen Arockenen Südens, in der heißen Steppen Aufrikas und Asiens, habler dageger kurses seigtes Fell Sie woren in Vergleich zun Pary des Nordens leichter und graffer Sie betteralen ein Sebhaffer und bewegungspeudiges Genüt. In Loup der Jakshunderka machter sich die Kenscher die Eigenschaften der Elerde zu Nuber. Die Kräftigten und rabuster Panys looken sich als Sasthere an. Die schrellen urd annuliges Pferde des Süden eigneter sich besonders gut als Renpferde. Die Pferde zucht entstand Unterschied = liche Pferderassen werden leis heute miteinander gebreuzt. Das Fiel ist, Pferde mit bestmäglicher Seinhung und Generat. = heit zu züchten

orientiert.

 Man sieht sehr deutlich den Stil des Sachbuches. Der Text zeigt weiters, dass das Kind sehr wohl in der Lage ist, vorgegebene Texte fast fehlerfrei wiederzugeben. In einer gemeinsamen Nachbesprechung wurden unklare Begriffe geklärt.

Die Augen eines Pferdes liegen seitlich am Kopf. Da jeder Auge ein anderes Blickfeld hat, when Eferal nicht beconders scharf aus. Thre raunliche Wahrehrung ist richt vergleichbar gut ausgeprägt wie die der Men= = schen. Pferde können daher intfernungen nicht besonders gut einschäften. Durch die seitlich stehenden Augen halsen Plerde beinate einer Rundumblick. Direkt war und Kinke ihnen bleibt jedach ein Ander Winkel. Der Ark Winkel leereichech einen Roum, der nicht wahrgenommen werden kann. Eferde sind schreckhafte und schemitiere. Es ist olater wichlig, dass der Nersch sich ihren nicht aus den hoterlichte heraus näher. Die Ohnen der Pleedes sind empfindliche Confinger der Umgebungsgeräus Sie könner sich unabhöringing voreinander in underschiedliche Richburg<br>• ger aussichter Eferde nehmen vertrauße Geräusche schnell wahr und ordress sie zu. Frende Gerausche lasses sie aufnerksam wer - des. Feinfühlige Pferde werden sogar ners in wenn sie unbekannte Gerausch wahrehmen. Eferde nager keine lauten und schiller Tane. Deshalls ist is wichtig, rutig and lease mit ihre en sprucher Die Nose eines Pferdes heist Nürstern. Eferale holben einer ausge. - prisigten Geruchsinn. Sie können Gewiche ouch übereine graße Enferreing wahrehmen . And den Micken behinden sich feine Härchen, mit deren die Tiere ihre Umgeleung zusäkzlich ertasten. Elerde nähernsich Verschen, Artigenassen und Gegen: = stander uler der geruch Auch die Valung wird erst einnal gründlich beschruppert.

Die Sinne der Efende, - Ausgen, Ohnen rind Nass

Der Pferdekärper wird in drei Hoschnitte eingebeilt. die Vardechard, die Misselhard und die Histechard. Zur Vorderhand gehören der Kopf, der Hab, die Beust, die Schulte und die Vorderbeine des Eferdes. Der Kopf des Pferdes besteht aus der Nase auch Nüstern genannt, der Stur, dem Scheitel und der Ganaschen Ganascher bereichnen der halbunden Presich des Kiefers. Die Vorderbeine setzten sich zusammen aus Ellbegen, Unferarn, Vorderfußwurstgelerk, Vorderröhre, Fessel= - kopt Fessel und Huf. Zur Mittelhand gehören der Bauch der Rücken und der Miderrich Die Sängs der Rückens unter-= scheidet sich bei der jeweiliger Rassen. Seine Missung reicht von Widerich bis zur Kruppe. Das ist der hintere Rickenteil des Pferdes bis zum Schweifansach-Ein Pferd das als Zug- und Lastier eingescht wird, hat einer kürzeren Ricken slo ein Eferd das sich für den Sport-und Freitlichbereich eignet. Der Underrech ist eine kleine Erhöhung, die der Übergang, von Hale sun Riviker arreigt Vern das Pferd den Kapf geserleh hälts ist der Widersof der höchsk Punkt des Körpers. Die Höhe der Widerists legt obeshall auch die Größe eines Pfereres fest. Wilderferde besiken eine Fellfarbe die sich optimal von den Sebens-- roum arposst Sie dient then als tarring. Alle Wildplade lines Herde sind von gleicher Farbe. Samit sticht keines aus der Menge heraus und bakt die tubreskramkeit möglicher Feirde auf sich.

Dieser Text zeigt ebenso wie die beiden vorangegangenen die starke Orientierung an den Sachtexten. Bei der Nachbetrachtung konnte jedoch bemerkt werden, dass das Verfassen dieser Texte für das Kind notwendig war, um sich einen Grundstock an Wissen zu diesem Thema anzueignen. Im Prinzip waren es in Sätzen festgehaltene Notizen mit den für das Kind relevantesten Inhalten zu den einzelnen Buchkapiteln.

Nach diesen ersten Texten, von welchen hier nur drei Exemplare (von sechs) gezeigt werden, wurde nach einigen Wochen damit begonnen, eigene freie Texte mit Kriterienvorgaben zu gestalten.

Die Brewalski Pferde Die Preswalski-Pferde sind die letzten echten Wildpferde. Beschreibung: Die Prosewalski pferde sind Graun und haben einen schwarren Schwanz. Sie Aaben - vier Beine. Die Nähre der Presewalski pferde sind. braun und stuppig. Der Kärper des Presurabli - pferd ist brown. Der Teil der Gebiss ist weiß angemalt. Der Perewalski Pferde sind die Zellen schware- braun. Die asiatischen Perewalski-Pferde sind nach ihrem Entdecker benannt. Auch sie wounder gefagt nur in der Zoos überlebten sie! Dai zurischer konnter einige ihrer Nach kommer wieder in die Freiheit enflasser werder. Die kleinen Pferde sind außerst lebhaft.

Das nächste Beispiel zeigt eine Beschreibung (Przewalski-Pferde). Es sind noch einige grammatikalische Schwächen im Satzbau bemerkbar, doch die Rechtschreibung ist nahezu fehlerfrei. Die Sätze sind einfach gehalten, aber schon deutlich mit eigenen Worten geschrieben. Ein solcher Text war bislang ohne intensive Vorübung nicht möglich.

Dieser Brief wurde ebenfalls komplett eigenständig von dem Mädchen verfasst. Die Aufgabenstellung lautete einen Brief an die beste Freundin /den besten Freund über das eigene Portfoliothema zu schreiben.

Liebe Viviane. Sch arbeite riber das Thema Pferde. Sch wirde die geone etwas ulser mein Thema errählen. Glaubert du plass die Plerde 200 Knocken haben und mit chrep 520 Muskels sehr beweglich sind. Ich glaube, dass Pfecole 200 knochen harley und mit then 520 Muskels leureglich sind: Die Pferde halves die Farlees weiß, schwarz und braun. Die Pferde fressen am liebster Gras. Liele Grüße!

Die hier gezeigten Ausschnitte des Portfolios geben Einblicke in die Entwicklung des Kindes hinsichtlich der Entwicklung der Schreibkompetenz. Sie zeigen, dass von der anfänglich starken Orientierung an den Sachtexten durch Bestärkung und positives Hervorheben ein deutlicher Zuwachs an Vertrauen in das eigenständige Verfassen von Texten stattfand.

## **4.2.2 Beispiel 2: Thema: Reptilien-Krokodile - Digitales E-Portfolio, kollaborativ, zwei Jungen**

#### Krokodile

 $\n *van*\n$ 

#### Krokodil am Fluss

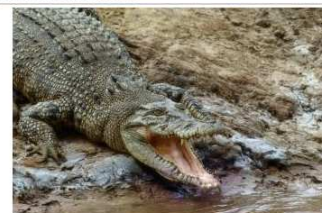

#### Das Töten von Krokodilen

Die Krokodile wurden von den Einheimischen immer schon für<br>Nährung, Kleidung und Schmuck gejagt.Aber sie fotelen nie zu viel<br>Mithelzen, Fallen, Speeren, Harpunen und Angeln fingen sie ümmer<br>nur so viele wie sie brauchten.D egen wesentlichen Naturschatz.

#### **Arten von Krokodilen**

Das größte lebende Reptil ist das Leistenwokodil. Es kann 9m iang<br>werden, erreicht aber heute kaum mehr als 6m. Sein Gewicht ist<br>1300kg Gavaie werden annähend as groß. Militokodile und<br>Mississippi-Aligatoren werden 6m iang

#### Weiße Zähne

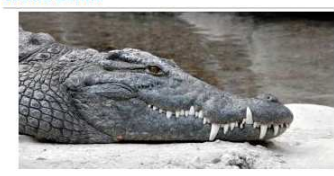

#### Beschreibung eines Krokodils

Ich haschraihe des Krokodill

Das Krokodil kann bis zu 7,46m lang werden.Es einen Art Panzer mit<br>vielen Schuppen.Er hat einen langen Schwanz,wie jedes Reptiel hat<br>es Schiltzaugen und ist meistens grün.Das Krokodil isst alles was in<br>sein Maul passt,oft

#### Herr der Krokodile

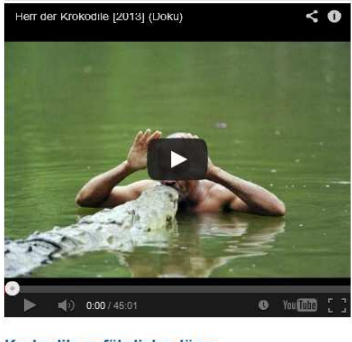

#### Krokodile gefährliche Jäger

Vom Käfer bis zum großen Gnukrokodil fressen sie alles was sie<br>Kriegen können. Geduldig warten die Krokodile unter Wasser auf die<br>Beute. Dafür suchen sie fisch meisstens flaches Gewässer aus ode<br>Stellen, wo Landliere zum T

#### Zerstörung des Lebensraumes

Überall auf der Erde werden Alligatoren und Krokodile durch<br>Lebensraumzerstörung gestört. Die Krokodile verlieren ihren<br>Lebensraum, werden fortwährend belästierigt und vergiftet. Der<br>Mississippi-Alligator hat vor einigen J

#### Das größte Krokodil der Welt

 $\leq 0$ as größte Krokodil der Wel

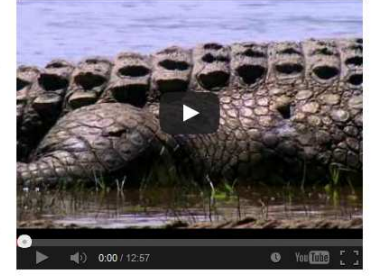

#### Der Lederhandel 1

Im Jahre 1986 waren Italien und Japan vor Frankreich die größten mei Amisten die größten Einkäufer von Krokodilhäuten. Ein Größtell der Lederwaren wird dann in den USA verkauti. TRAFFIC UNS-eine ORGANISATION, in den USA V Im Jahre 1986 waren Italien und Japan vor Frankreich die größten

#### So könnte ein Zeitungsbericht in der Zukunft aussehen

Grausame Ausrottung wertvoller Krokodile

# Am 28. Juni 2094 wurden 10.000 Süßwasser-Krokodile ins Meer<br>geschüttet. Wegen des Salzwassers sind die Krokodile gestorben.<br>Nach einem Jahr waren alle Krokodile verschwunden. Es war eine<br>besondere Art und die Menschen woll

#### **Besondere Merkmale**

.<br>wohl Krokodile primitiv wirken, haben sie viele höher entwickelte Sinne als main linen zufrauf. De Herzkammern sind geleilt, und<br>Sinne als main linen zufrauf. De Herzkammern sind geleilt, und<br>sauersiofferches Blut wird in das Gehirn gepumpt. Der "denkende"<br>Teil des Gehirns ist weiter ent

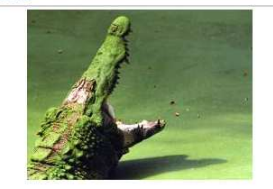

Astralien Riesenkrokodil

**Krokodil** 

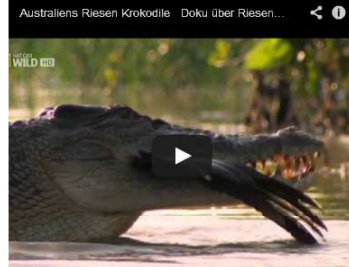

#### $\Rightarrow$  = = = = = 0:00 / 13:54

#### Der Lederhandel 2

Jedes Jahr werden über 2 Millionen Krokodilhäufe verkauft. Davon Jedes Jank werden in ber $2$ Millionen Krokodilikale verkant. Davon situation starting assument of Mahmani starting in the main starting of mixed in the finder in Sudamerika an der Atlantikkösise lebten. Heute jagt man sie Mappen und Kalender

#### Geburt der Nilkrokrodile

Bevor die geborenen Jungen der Nilkrokodile schlüpfen quäken sie<br>die Elei Osaburch wird die Mutter aufmenstaam und gräbt die Elei aus.<br>Die Mutter hilft den jungen die Schale aufzubrechen in dem sie<br>das El sanft zwischen d einem besonderen beduer im Maurvont wasser zum Nest, wie<br>Jungen im Fluss oder im See sind werden sie von ihrer Mutte<br>bewacht. Wenn bedrohungs gefahr ist verteidigt die<br>Mutter ihre Jungen.

#### Die Zukunft

Die Zukunft siehtfür die Aligatoren und Krokodile sieht düster aus. Es gibt für ein Handel zu weinig Farmen, und so weiden die meislen<br>Arten in der Wildnis gelötet. Leder von freilebenten Teren bringt mehr aus der Arten in Die Zukunft sieht für die Aligatoren und Krokodile sieht düster aus. Es sterben müssen.

Feedback 0 Kommentare File Feedback abgeben P Anstößiges Material anzeigen Euroken Vor Ansicht der Beobachtungsliste hinzufügen O

**Abbildung 14:Portfolioansicht Krokodile** 

Als Beispiel für das digitale E-Portfolio soll die Teamarbeit von zwei Jungen präsentiert werden. Die Zusammenarbeit der beiden war nicht von Anfang an geplant, sondern ergab sich nach einigen Wochen, als sie merkten, dass beide dasselbe Thema hatten und im Austausch über das Thema miteinander ständig im Gespräch waren.

Interessant ist bei diesem Team zweierlei: Erstens, beide sind ansonsten weder von einander freiwillig gewählte Sitznachbarn noch beste Pausenfreunde. Rein das Interesse am Thema führte die beiden zusammen (siehe auch das gemischte Team zum Thema Dinosaurier). Das zweite ist der Leistungsunterschied der beiden. Einer der beiden ist ein sehr gut begabter Schüler, der auch im kommenden Jahr ein Gymnasium besuchen wird, der zweite ist ein im Fach Deutsch durchschnittlich begabter Schüler, der im kommenden Jahr eine NMS besuchen wird.

Befürchtungen, dass die Zusammenarbeit einseitig zu Lasten des Gymnasiumschülers ausfallen würde, konnten nicht bestätigt werden. Beide teilten sich zu gleichen Teilen das Diktieren und das Tippen am Computer und wechselten sich nach einiger Zeit regelmäßig ab. Bei der Gestaltung des Portfolios wurde intensiv über das Layout diskutiert. Auch der Austausch, welche Filme oder Bilder wo eingebettet werden sollten, war interessant zu sehen. Aufgrund dieses Austausches untereinander waren insgesamt weniger Texte als bei anderen Kindern zu finden, die nicht gemeinsam arbeiteten.

Dafür brachte die partnerschaftliche Zusammenarbeit eine Vielzahl positiver anderer Begleiterscheinungen wie etwa die Förderung von Teamfähigkeit und sozialem Verhalten. Gelegentlich arbeitete nur einer der beiden am Portfolio, da der andere gerade verhindert war. Zum Zeitpunkt dieser Präsentation war das Portfolio noch in der Finalisierung und daher sind noch nicht alle Texte überarbeitet. Die Tatsache, dass die Kinder die Texte auf unterschiedlichen Computern bearbeiteten und danach in Mahara kopierten, begründet auch die Texteilverschiebungen in einigen Textausschnitten.

Auffällig wirkt, wenn man lediglich die Überschriften und die dazugehörende Textlänge betrachtet, der Anteil an Texten, die von den Kindern nach ihrem eigenen Interesse frei gestaltet wurden. Diese fielen bedeutend länger und mit mehr Liebe gestaltet auf als jene Texte, die von der Lehrerin initiiert wurden, wie am Beispiel der Beschreibung gezeigt werden soll.

## **Beschreibung eines Krokodils**

Ich beschreibe das Krokodil!

Das Krokodil kann bis zu 7,46m lang werden.Es einen art Panzer mit vielen Schuppen.Er hat einen langen Schwanz, wie jedes Reptiel hat es Schlitzaugen und ist meistens grün. Das Krokodil isst alles was in sein Maul passt, oft isst es aber einfach nur Fische.

Diese Beschreibung wurde von einem der beiden Jungen allein verfasst und dann in die Ansicht hineinkopiert.

An diesem Tag wurden der Gesamtansicht noch zwei weitere Videos hinzugefügt. Bemerkbar war, dass hier dem Schüler die Einbettung der Multimediainhalte deutlich wichtiger war als das Schreiben des Textes. Erst als in der darauffolgenden Woche als auf die Dürftigkeit des Textes hingewiesen wurde, wurde die Beschreibung erweitert.

## **Besondere Merkmale**

Obwohl Krokodile primitiv wirken, haben sie viele höher entwickelte Sinne als man ihnen zutraut. Die Herzkammern sind geteilt, und sauerstoffreiches Blut wird in das Gehirn gepumpt. Der "denkende" Teil des Gehirns ist weiter entwickelt als bei anderen Kriechtieren.So<br>kann das Krokodil auch Dinge lernen und handelt nicht nur instinktiv. Das Krokodil ist für das Leben unter Wasser gut ausgerüstet.

Bei diesem Abschnitt war der zweite Kollege wieder dabei und im Team hatte das Ganze auch gleich eine andere Qualität.

Die beiden Jungen interessiert besonders die Bedrohung der gefährdeten Tiere durch den Menschen. Daher wurde dem Töten von Krokodilen und dem Lederhandel besonders viel Text gewidmet. Die Gestaltung und der Inhalt dieser Texte standen den Kindern frei und zeigen, dass bei den für sie relevanten Gebieten deutlich mehr Engagement dahintersteckt als zum Beispiel beim Gestalten der Beschreibung.

## Der Lederhandel 1

Im Jahre 1986 waren Italien und Japan vor Frankreich die größten Einkäufer von Krokodilhäuten. Ein Großteil der Lederwaren wird dann in den USA verkauft.TRAFFIC UNS-eine ORGANISATION,in den USA überwacht stellte fest , dass große Geschäfte Handtaschen aus Krokodilleder sogar um 880 Dollar und Gürtel um 235 Dollar verkaufen. Die Gewinne sind groß, aber die Länder, aus denen die Häute kommen, verdienen daran sehr wenig. In Belize wird ein Beulenkrokodil, das eine sehr feine Haut hat, vom örtlichen Händler um 5 Dollar pro Fuß (30 cm) vom Jäger verkauft wird. Von den 2500 Dollar, die eine Haut einbrigen, gehen nur 2 prozent zurück nach Belize. Der Einzelhändler verdient bei diesen ungesetzlichen Geschäften am meisten von allen Beteiligten.

## Der Lederhandel 2

Jedes Jahr werden über 2 Millionen Krokodilhäute verkauft. Davon stammt die Mehrzahl (1bis 1.5 Millionen) von Brillenkaimanen, die frührer in Südamerika an der Atlantikküste lebten. Heute jagt man sie weiter entlang der Flüsse im Landesinneren. Manche werden auch zur Erzeugung von Leder auf Farmen in Taiwan gezüchtet. Die weitern 500.000 Häute stammen von anderen Krokodilen, davon 31.000 Alligartorehäute, die in den USA legal gehndelt werden und 4,6 Millionen Dollar wert sind. Der Rest der Häute wird ungesetzlich von Wilderern und Schmuglern gejagt und verkauft. Man verwendet die Haut vom Bauch und den Seiten. Die übrige Haut ist zu knorrig.Die riesegen Leistenkrokodile von Südasien und Nordaustralien haben die größte undweichste Haut. In den siebziger Jahren wurden weltweit järhlich 100.000 Tiere getötet. Aus Krkodilleder macht man Luxusgüter, Schuhe, Koffer, Handtaschen, Uhrbänder, Gürtel und Hülen für Mappen und Kalender.

Eine Schwierigkeit bei Mahara ist für Kinder, dass der Text in den Textblöcken oft (abhängig von der Bildschirmauflösung) klein dargestellt wird und daher leicht Tippfehler übersehen werden können. Andererseits besteht die Möglichkeit jederzeit Textteile weiter zu ergänzen oder Wissenswertes dazuzuschreiben.

Ein digitales Portfolio hat gegenüber dem handgeschriebenen Portfolio den Vorteil der Gesamtpräsentation. Alle gesammelten und selbst erstellten Artefakte befinden sich auf einer Ansicht. Es besteht die Möglichkeit die einzelnen Teile zueinander zu verschieben, das Layout zu ändern und multimediale Inhalte wie Bildergalerien oder externe Inhalte wie Videos einzubinden.

An dieser Stelle ist das Eingreifen der Lehrperson gefordert, da Kinder wie selbstverständlich diese Funktion nutzen möchten. Nun müssen zweierlei Dinge beachtet werden: Einerseits sind nicht alle Videos auf Plattformen wie "youtube" problemlos ansehbar und zeigen jugendfreie Inhalte. Andererseits benötigen Kinder bei der Recherche auch bedeutend mehr Zeit, da Videos eine willkommene Abwechslung zum Schreiballtag sind. Trotzdem fiel auf, dass bei den elektronischen Portfolios nur maximal drei Videos ausgewählt wurden. Dabei konnte ein Gespräch von Kindern bei der Recherche beobachtet werden, die meinten: "Wer schaut schon einen Film mit 50 min Länge im Internet an, auch wenn er interessant ist?" Dies zeigt auch eine gewisse Verantwortung bei der Gestaltung der Ansicht.

Kurz zusammengefasst, kann aufgrund der Unterrichtsbeobachtungen gesagt werden, dass das kollaborative Arbeiten sehr große Vorteile mit sich bringt, die vor allem das soziale Lernen, aber auch das gemeinsame Verfassen von Texten positiv beeinflussen. In diesem Fall profitierten sowohl der schwache Schüler, in dem er Anregungen zum Satzbau und zur Textgestaltung bekam, als auch der leistungsstarke Schüler, der lernte Texte zu überarbeiten, Dinge einfacher zu erklären und auf den Schwächeren ein Stück weit Rücksicht zu nehmen.

## **5 REFLEXION**

Im Rückblick auf das Projektjahr kann ich sagen, dass die Einführung eines Portfolios – ob digital oder im traditionellen Papierstil – zum Verfassen von Texten besonders in der 4. Schulstufe, in der durch das Schreiben von verpflichtenden Schularbeiten das Hauptaugenmerk speziell auf diesem Teilbereich liegt, besonders lohnend ist.

Dabei sollte allerdings der Zeitrahmen im Auge behalten werden. Man denkt, das Schuljahr sei lang genug. Fixiert man einen Tag oder legt bestimmte Stunden für diese Arbeit fest, zeigt sich, dass im Schulalltag oft etwas dazwischenkommt. Die Bearbeitung eines Themas reicht deshalb für das ganze Jahr aus. Der wichtige Prozess der Ideenfindung für portfolio- oder freiarbeitsungeübte SchülerInnen benötigte mehr Zeit als ursprünglich von mir erwartet . Auch kann das sehr schülerzentrierte offene Arbeiten zu Beginn besonders schwächere Kinder überfordern. Daher empfiehlt es sich zu Beginn mehr anzuleiten und diese Rolle dann immer weiter zurückzunehmen.

Für das Arbeiten mit E-Portfolios ist eine stabile Internetverbindung Voraussetzung. Ist dies nicht gegeben, muss man schon von Beginn an die Möglichkeit schaffen, auch mit Papier und Bleistift und gedruckten Texten arbeiten zu können. Leerlauf ist für die Kinder demotivierend. Bereits zu Beginn sollten deshalb auch Laptops oder PCs ohne Internetverbindung zur Verfügung stehen. So können diese zum Entwickeln von Texten in Word genutzt werden. Die Daten werden dann per Stick auf den internetfähigen Computer übertragen und mittels Copy & Paste in die E-Portfoliosoftware importiert. Im Nachhinein betrachtet, hat sich die aus der Not entstandene Option das Medium für ihr Portfolio selbst wählen zu dürfen, für die SchülerInnen als günstig erwiesen.

Obwohl zu Beginn nicht geplant, sondern dem Gefühl geschuldet, die Kinder seien nicht produktiv genug, wurden Reflexionsrunden eingeführt, um von den Kindern Rückmeldung bzw. Einschätzungen über Lernfortschritte zu erhalten. Dadurch entstanden einerseits sehr schöne Diskussionen. Alle Kinder brachten sich mit ihrem Wissen zu den vorgestellten Themen ein. Andererseits bildeten sich spontane Interessensgemeinschaften von Kindern mit gleichen Themen, wobei sich interessanterweise nicht nur gleichgeschlechtliche Paarungen fanden, sondern auch Jungen und Mädchen ein Team bildeten. Einige dieser Teams beschlossen kollaborativ weiterzuarbeiten, Texte gemeinsam oder getrennt zu verfassen und danach zu editieren. Ein Team fand so zufällig ein gemeinsames neues Thema, an dem zu arbeiten sich für die Beteiligten lohnte.

Das kollaborative Arbeiten einzelner Gruppen gab genaue Einblicke in die individuelle Entwicklung der Kinder. Dabei konnte beobachtet werden, wie schwächere Kinder von leistungsstärkeren beim Schreiben der Texte unterstützt wurden. Die schwächeren SchülerInnen konnten so ihr Fachwissen mündlich einbringen. Als "Gegenleistung für das Schreiben" erkärten sie sich bereit, die Texte zu überarbeiten und zu verbessern. Bei den Teams erfolgte die Korrektur der Texte durch den jeweils anderen Partner, bei digitalen Texten durch den Computer. Ich lege gerade in der vierten Schulstufe besonderen Wert auf die Selbstkorrektur der SchülerInnen. Das Wort wird markiert und muss mit Hilfe des Wörterbuches korrigiert werden. Das abschließende Korrekturlesen erfolgt durch mich als Lehrperson.

Insgesamt zeigte sich, dass das Gestalten von persönlichen Portfolios Kinder nicht nur zum lustbetonteren Verfassen von Texten anregt, wobei besonders schwächere SchülerInnen zur Höchstleistung auflaufen. Es bietet besonders leistungsstarken Kindern die Möglichkeit, ihr Wissen, ihre Stärken zu zeigen. Neben den messbaren Verbesserungen des Stils, der Rechtschreibung und der Textlänge gibt es eine Vielzahl von Kompetenzen, die zudem geschult werden. Auf die Vorteile und Einflüsse des kollaborativen Arbeitens wurde bereits eingegangen. Es gab jedoch auch eine Steigerung der individuellen Lernkompetenzen durch Fragestellungen wie: Wie gehe ich an ein Thema heran? Was brauche ich noch, um diesen Text zu gestalten? Wo hole ich mir Unterstützung? Es wurden Texte geplant und umgesetzt, editiert und korrigiert. Dabei wurde den Kindern große Verantwortung übertragen. Sie waren für ihren Lernfortschritt selbst verantwortlich und mussten diesen auch vor den anderen Kindern, aber auch vor mir als Lehrerin rechtfertigen.

Die Wichtigkeit des Erlernens des Zehnfingersystems zum schnelleren Arbeiten am Computer war den Kindern durchaus bewusst. Es wäre Ausschau zu halten nach einem für Kinder der vierten Schulstufe geeigneteren Programm. Mich freut, dass die SchülerInnen die E-Portfoliosoftware bereits außerhalb des Unterrichts nutzen, um zu ihren privaten Dingen kleine Ansichten zu erstellen. Somit kann angenommen werden, dass sie bei Bedarf auch in Zukunft auf diese Möglichkeit zurückgreifen werden.

## **6 LITERATUR**

- ABRAHAM, Ulf (2013). Textkompetenz.In: Jürgen Struger & Elfriede Witschel (Hrsg.), *Literaturgeschichte,*ide, 37 (4) (S. 12-21). Innsbruck: Studien Verlag.
- BAUMGARTNER, Peter & HIMPSL-GUTERMANN, Klaus (2009). *Abschlussbericht zur Evaluation von E-Portfoliosoftware*. Online unter *http://www.bildungstechnologie.net/blog/evaluation-von-eportfolio-software-abschlussbericht* [09.06.2014].
- BÖCK, Margit (2007). *Gender & lesen: geschlechtersensible Leseförderung : Daten, Hintergründe und Förderungsansätze*. In: Österr. Bundesministerium für Unterricht und kulturelle Angelegenheiten.(Hrsg.), Wien: Bundesministerium für Unterricht, Kunst und Kultur.
- BUNDESMINISTERIUM FÜR BILDUNG UND FRAUEN (2014) *"Über digi.komp4 EduGroup". Digitale Kompetenzen*. Online unter: *http://digikomp.at/praxis/portale/digitalekompetenzen/digikomp4-volksschule/ueber-digikomp4.html*. [24.03.2014].
- FNM AUSTRIA, SALZBURG RESEARCH FORSCHUNGSGESELLSCHAFT (2007). *Didaktische, organisatorische und technologische Grundlagen von E-Portfolios und Analyse internationaler Beispiele und Erfahrungen mit E-Portfolio-Implementierungen an Hochschulen*. Salzburg: Salzburg Research Forschungsgesellschaft.
- MAHARA-*Open SourcE-Portfoliosoftware*. Online unter: *http://www.mahara.at* [09.06.2014].
- STROMMER, Helga (2013). Fördern und Fordern durch kooperatives Schreiben.In Jürgen Struger & Elfriede Witschel (Hrsg.), *Literaturgeschichte,* ide, 37(4),(S. 43-53). Innsbruck: Studien Verlag.
- VYGOTSKIJ, Lev Semëmanovič (2002). *Denken und Sprechen. Psychologische Untersuchungen.* Wein-Heim: Beltz.

## **7 ABBILDUNGSVERZEICHNIS**

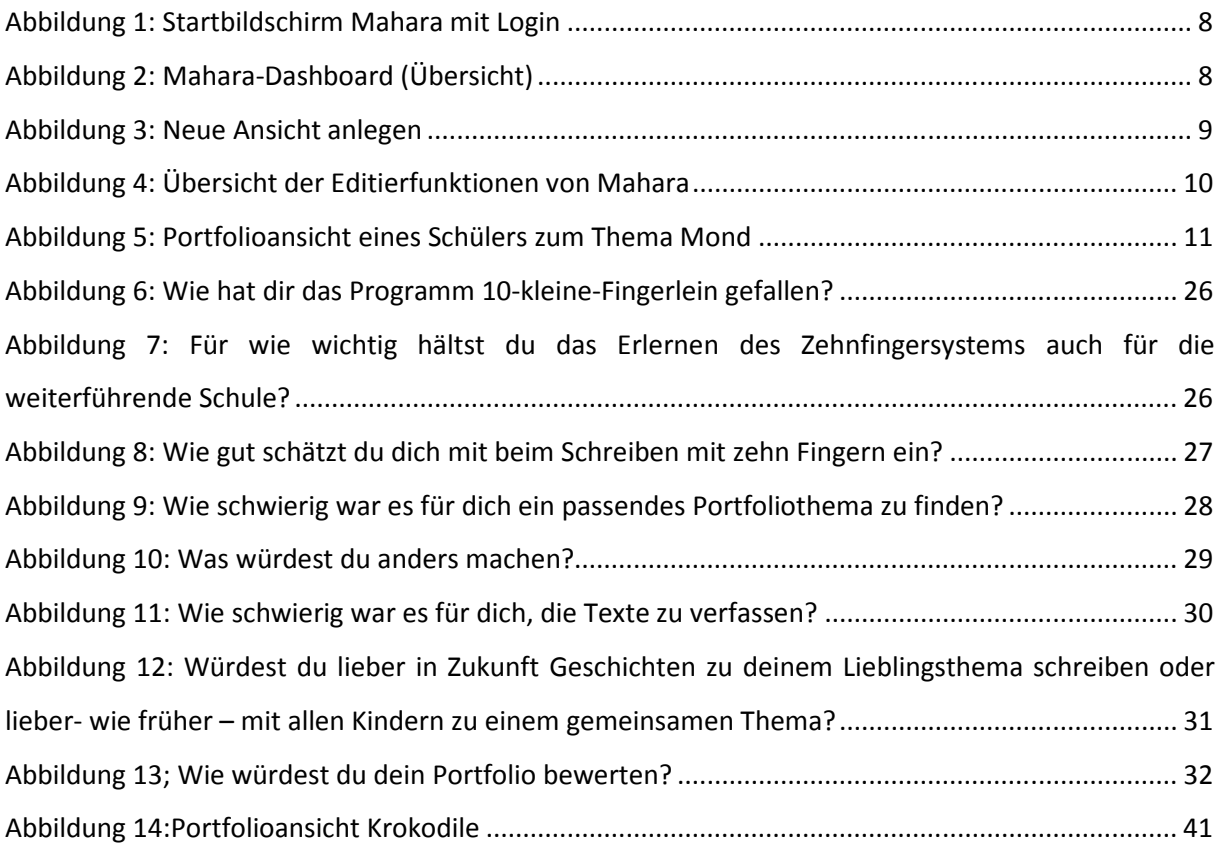